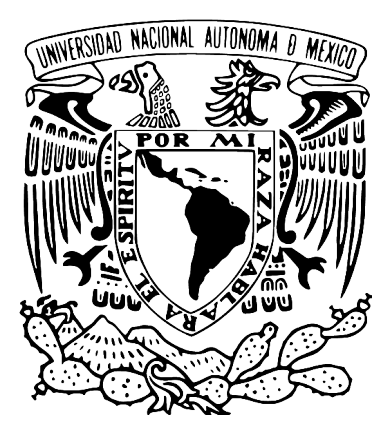

#### Universidad Nacional Autónoma de México Facultad de Artes y Diseño

#### **Proceso de montaje de escenas animadas y corrección de estilo visual para el largometraje "Olimpia"**

Tesina

Que para obtener el título de: Licenciado en Diseño y Comunicación Visual

> Presenta: César Alberto Garcés Jiménez

Director de tesina: Lic. Homero Santamaría Padilla

Ciudad de México. 2021

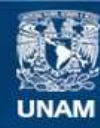

Universidad Nacional Autónoma de México

**UNAM – Dirección General de Bibliotecas Tesis Digitales Restricciones de uso**

#### **DERECHOS RESERVADOS © PROHIBIDA SU REPRODUCCIÓN TOTAL O PARCIAL**

Todo el material contenido en esta tesis esta protegido por la Ley Federal del Derecho de Autor (LFDA) de los Estados Unidos Mexicanos (México).

**Biblioteca Central** 

Dirección General de Bibliotecas de la UNAM

El uso de imágenes, fragmentos de videos, y demás material que sea objeto de protección de los derechos de autor, será exclusivamente para fines educativos e informativos y deberá citar la fuente donde la obtuvo mencionando el autor o autores. Cualquier uso distinto como el lucro, reproducción, edición o modificación, será perseguido y sancionado por el respectivo titular de los Derechos de Autor.

*A los animadores y coordinadores del proyecto Olimpia por brindarme una experiencia inolvidable.*

*A mis amigos de la facultad que siempre estuvieron conmigo.*

*A mi familia, por siempre brindarme su apoyo y cariño en toda mi trayectoria académica.*

*A mis padres, por acompañarme en cada momento difícil, en cada alegría y en cada triunfo; no tengo palabras para agradecer y expresar lo mucho que los amo.*

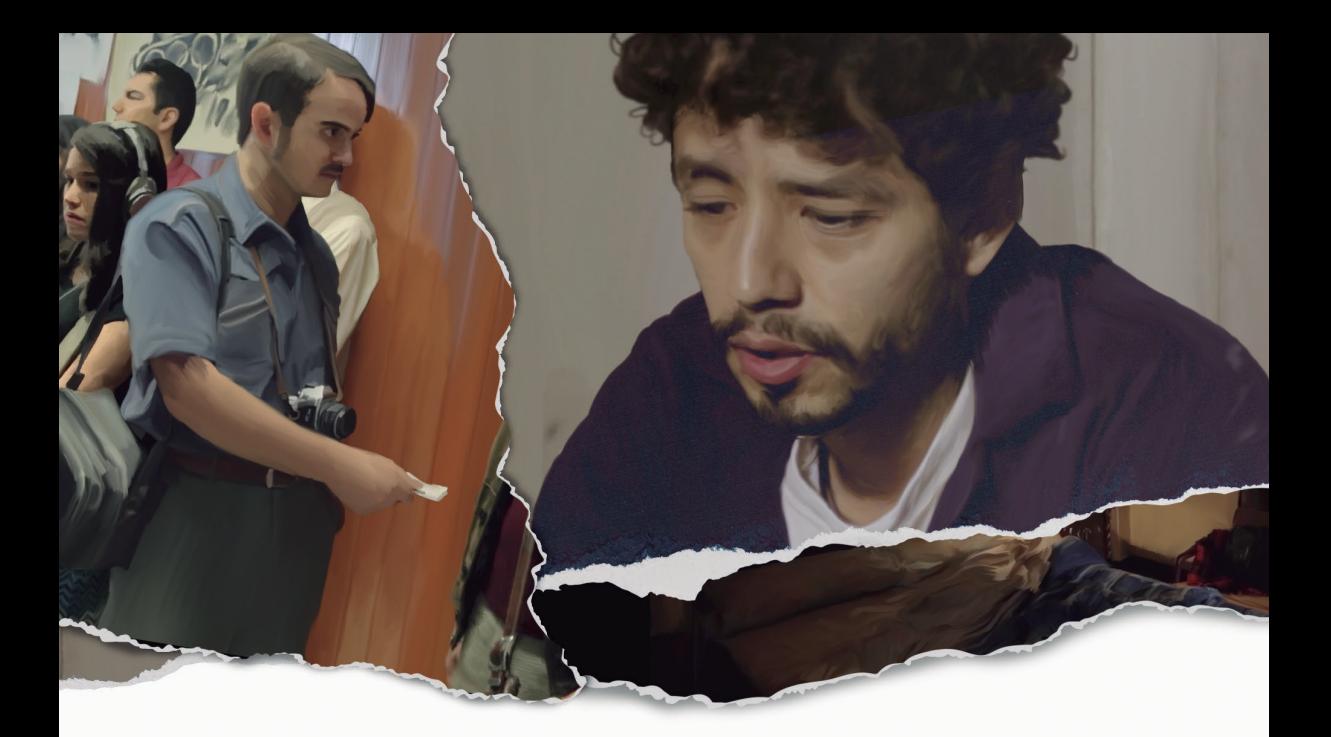

# ÍNDICE

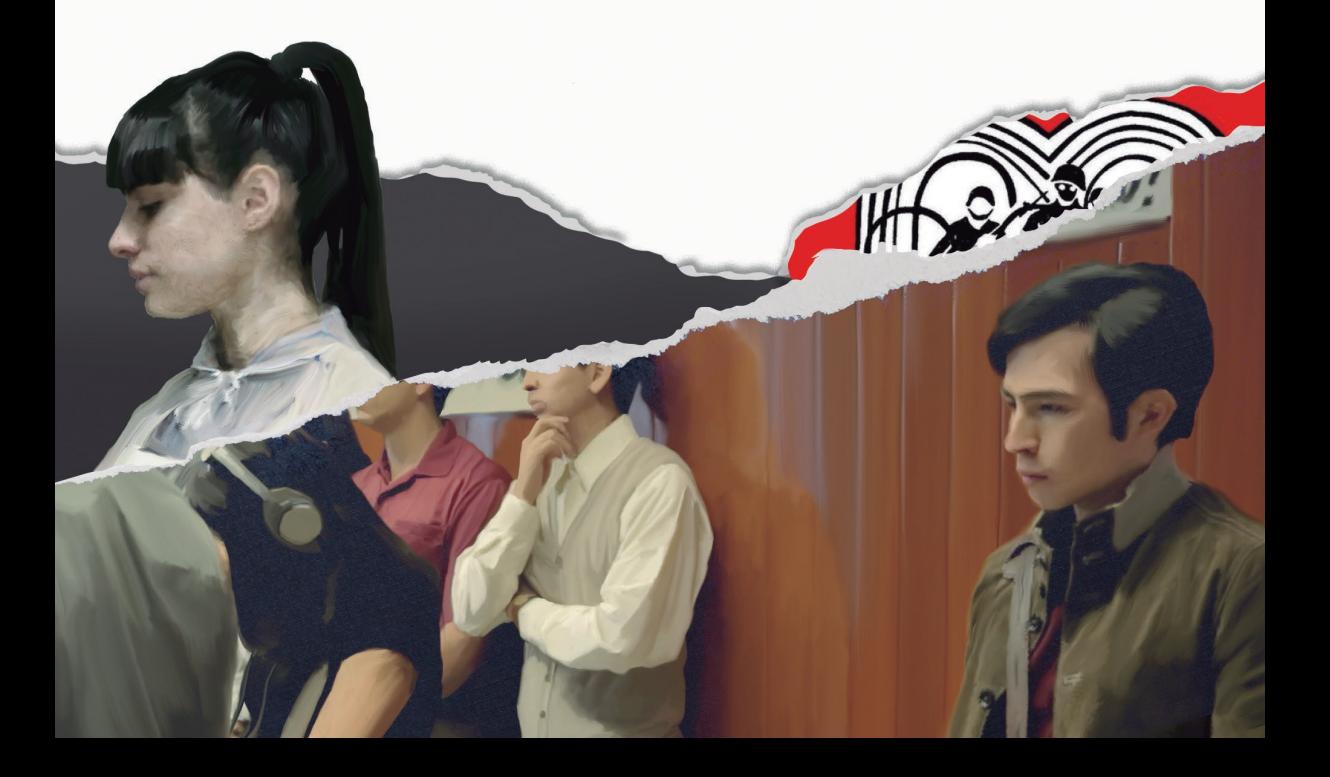

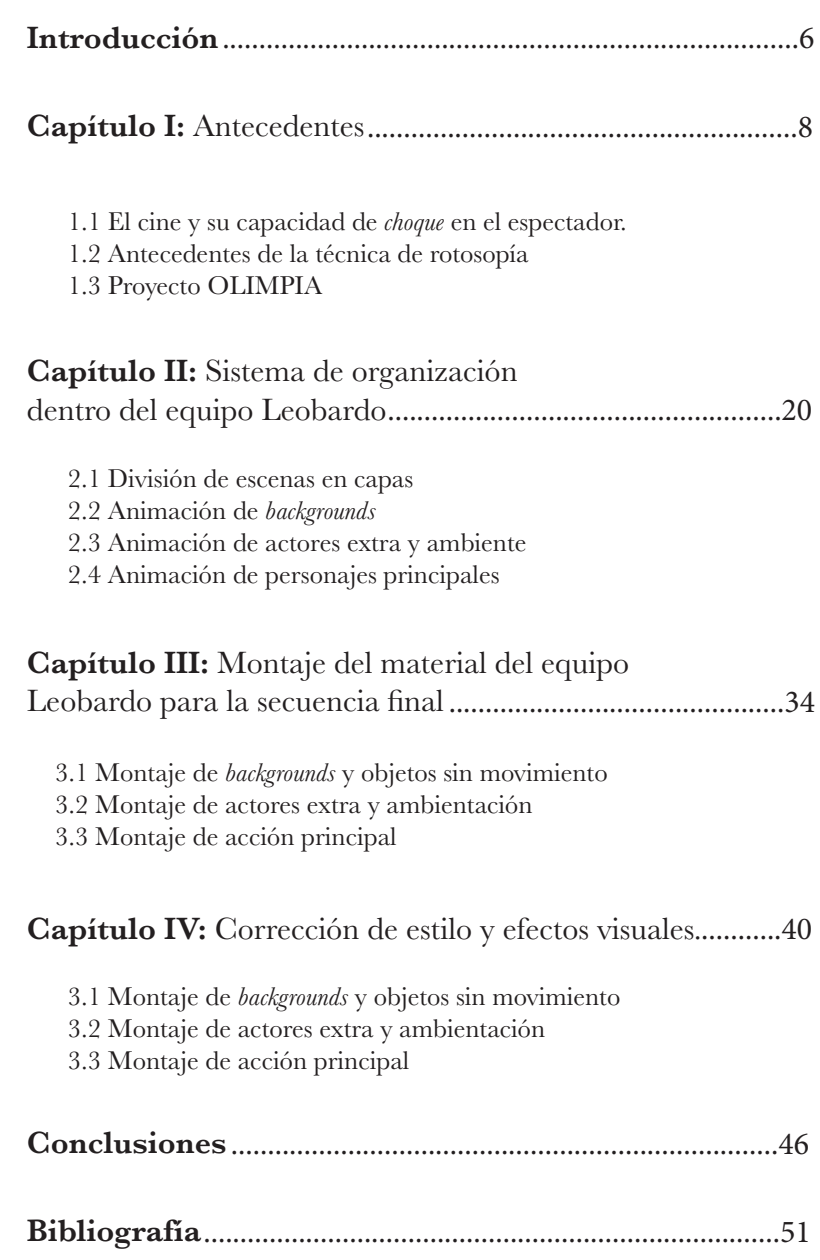

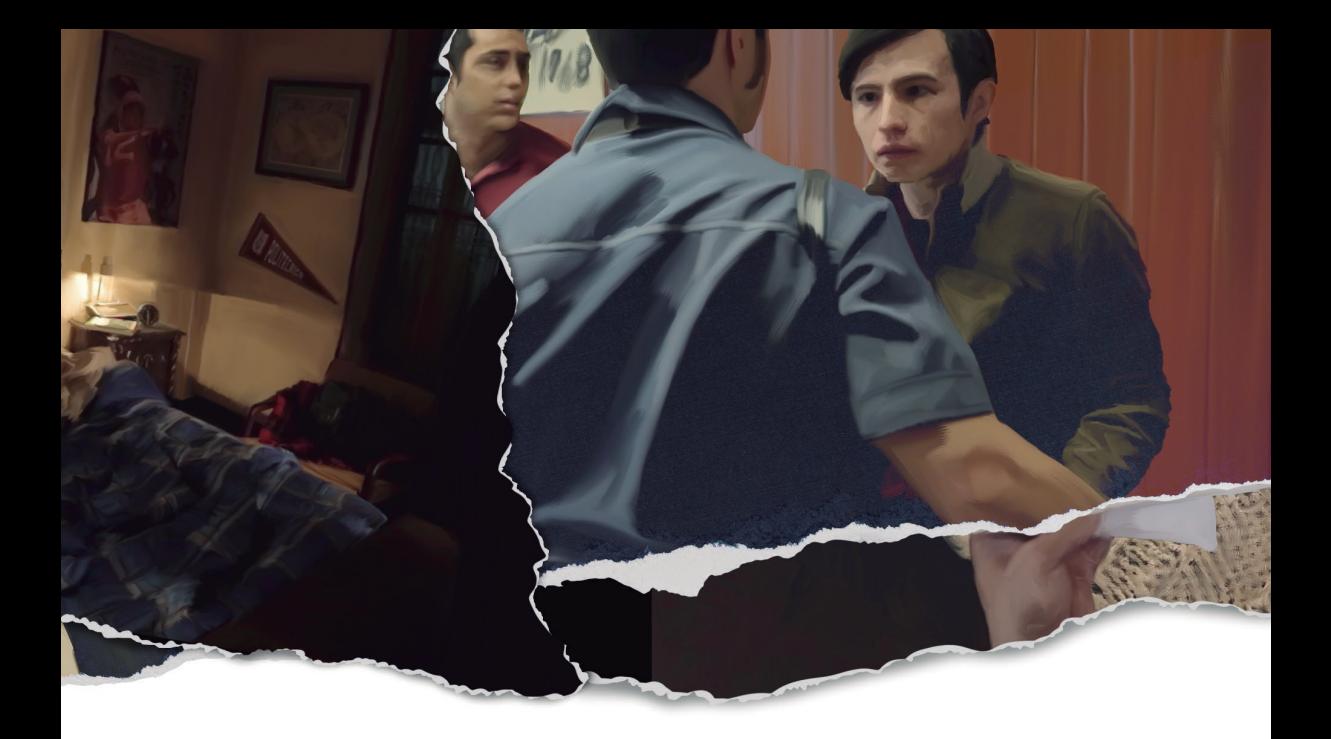

# **INTRODUCCIÓN**

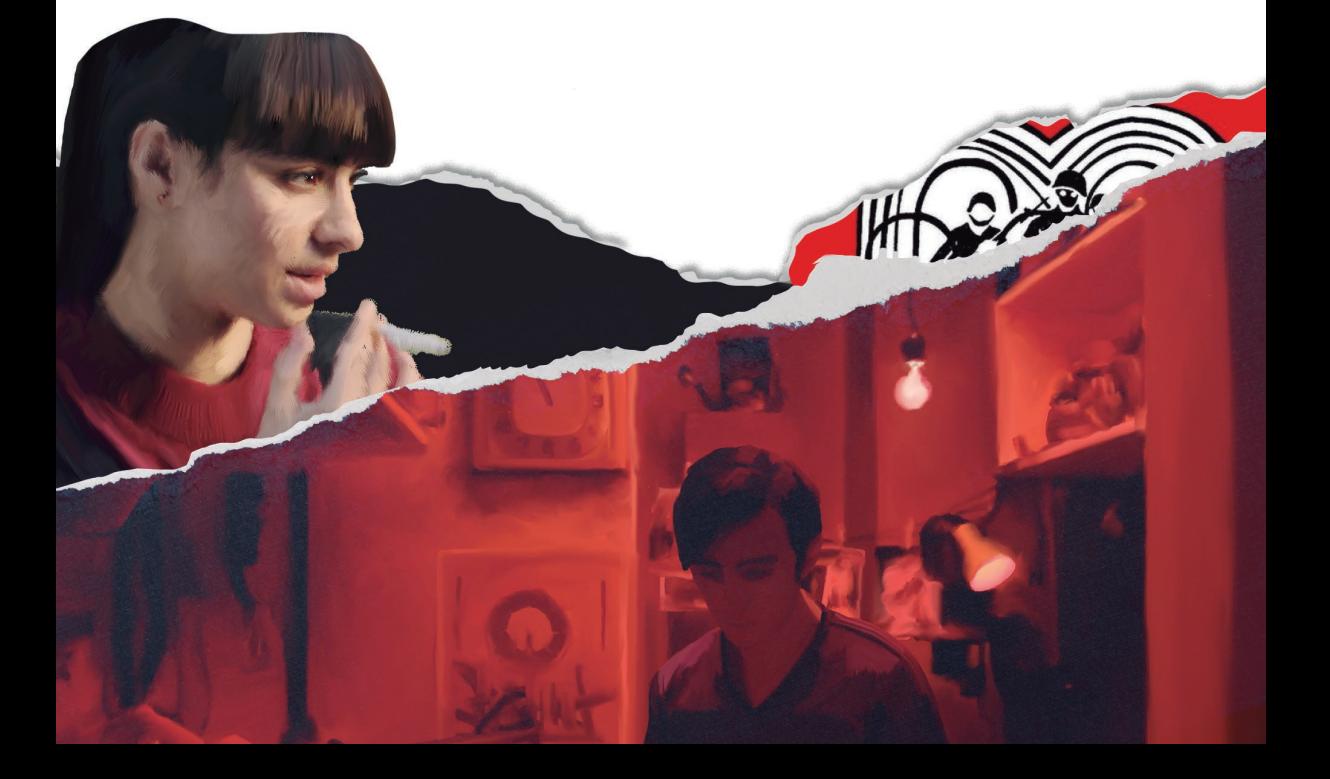

El cine brinda la oportunidad de contar historias maravillosas de muchos géneros, que pueden mover los sentimientos del espectador en diversos sentidos; el largometraje Olimpia a cargo del director José Manuel Cravioto nos remonta a un hecho trascendental en la historia de México: el movimiento estudiantil de 1968. Se han hecho otras películas, documentales y series sobre este hecho histórico y cada una de ellas mostraron su perspectiva única de los hechos, resaltando la lucha de los estudiantes y el abuso al que fueron sometidos.

En esta película el director enfocó su trabajo en los hechos que ocurrieron dentro de la Universidad Nacional Autónoma de México, la incursión de los militares a las facultades y a las relaciones que había entre los estudiantes que apoyaban el movimiento. El director optó por utilizar material de archivo y filmación *live action* para contar su historia, usando la técnica de rotoscopía como herramienta para fusionar estos materiales en un discurso visual. Académicos y alumnos de la Facultad de Artes y Diseño estuvieron a cargo de animar y aplicar la técnica de rotoscopia a la película, brindándole un estilo visual único.

 Tuve la oportunidad de formar parte del equipo de animación para este proyecto, el presente trabajo es una bitácora de todos los procesos que llevamos a cabo para poder animar el filme así como el proceso de corrección de estilo visual y montaje de escenas. Se abordarán brevemente los antecedentes que dieron pie a la gestación de este proyecto y asimismo se dará un contexto histórico de la técnica de rotoscopía.

La película fue proyectada en el Festival Internacional de Cine de Morelia, en cines comerciales y en la Cineteca Nacional logrando varias nominaciones y premios entre los cuales destaca el reconocimiento a animación en los premios "Pantalla de cristal" y la ganadora del premio Ariel 2020 en la categoría de mejor largometraje animado, galardón otorgado por la Academia Mexicana de Artes y Ciencias Cinematográficas.

Sin duda alguna fue una experiencia enriquecedora para mi vida profesional y la de mis compañeros, me da mucho gusto poder compartir estos conocimientos que adquirí trabajando con excelentes profesores, compañeros y profesionales de la industria del cine, en espera que sea una herramienta útil para mis compañeros de la facultad que busquen entender mejor los procesos de animación, la importancia del trabajo en equipo y lo maravillosos que pueden ser los proyectos interdisciplinarios.

# Capítulo I: Antecedentes

#### **1.1. El cine y su capacidad de** *choque* **en el espectador**

El cine ha tomado un lugar importante dentro de las artes y se ha transformado en un medio de entretenimiento muy importante a nivel mundial. Sus inicios se remontan a principios del siglo xx con la invención del cinematógrafo por parte de los hermanos Lumière, a comparación de otras artes como la escultura, arquitectura o pintura que datan de períodos más antiguos en la historia de la humanidad, el cine es un arte joven. Dentro de este contexto se puede cuestionar ¿por qué en tan poco tiempo el cine fue considerado un arte y uno de los medios de difusión masiva más importantes? El filósofo alemán Walter Benjamin en su ensayo "La obra de arte en la era de su reproducción técnica" le adjudica al cine una capacidad de "choque" con el espectador. *Con lo cual favoreció la demanda del cine, cuyo elemento de distracción es táctil en primera línea, es decir que consiste en un cambio de escenarios y de enfoques que se adentran en el espectador como un choque.*<sup>1</sup>

Esta virtud de choque favorece al estilo de vida de alto consumo y producción que la humanidad ha desarrollado a lo largo del siglo xx, en donde el mercado y los medios de comunicación masiva exhortan a las personas a consumir de manera desmesurada. *El cine corresponde a modificaciones de hondo alcance en el aparato perceptivo, modificaciones que hoy vive a escala de existencia privada todo transeúnte en el tráfico de una gran urbe, así como a escala histórica cualquier ciudadano de un estado contemporáneo.*<sup>2</sup> Walter Benjamin compara el efecto de choque con el movimiento dadaísta, explica que este buscaba un impacto más inmediato con la sociedad a comparación del arte tradicional que necesita un juicio y análisis más estricto. Sin embargo estos no son los únicos factores que contribuyeron a que el cine se consolidara como uno de los mas importantes medios hoy en día, su principal factor radica en la nueva perspectiva que le dio a la forma de

<sup>1</sup> Walter Benjamin, *La obra de arte en la época de su reproductibilidad técnica*, trad. Felisa Santos, Buenos Aires, Ediciones Godot, 2019.

observar eventos cotidianos. Contrapuesto con el teatro, el cine no establece una ilusión donde los actos simulan el tiempo y la historia, sino que a través de fotogramas y distintas velocidades de las mismas se establece la narrativa (contribuyendo también a la capacidad de *choque* ya descrita). Esto le dio pie a una nueva forma de utilizar la cámara y sus encuadres para destacar ambientes, objetos y situaciones de la vida diaria que de algún modo pasaban inadvertidas al ojo del ser humano. *El cine indica la situación de manera incomparablemente más precisa, y esto es lo que constituye su mayor susceptibilidad de análisis frente a la pintura; respecto de la escena, dicha capacidad esté condicionada porque en el cine hay también más elementos susceptibles de ser aislados.*<sup>3</sup>

Para poder hacer cine se necesita un equipo amplio de personas, desde camarógrafos, equipo de iluminación, diseñadores, actores, maquillistas, guionistas, editores, ingenieros de audio, etc. Todos ellos trabajan en conjunto para lograr un montaje que narre una historia, y así como lo mostraron los hermanos Lumière; en posproducción se pueden agregar elementos que pueden convertir a la historia contada en cualquier cosa que se pueda imaginar. *El cine no ha captado todavía su verdadero sentido, sus posibilidades reales… estas consisten en su capacidad singularísima para expresar, con medios naturales y con una*  fuerza de convicción incomparable, lo quimérico, lo maravilloso, lo sobrenatural <sup>4</sup>. Gracias a esta virtud, se pueden contar historias de muchos géneros, tales como: ciencia ficción, comedia, aventura, horror, suspenso y otras más, incluso se pueden recrear situaciones o hechos históricos importantes, como lo es el caso del proyecto Olimpia.

#### **1.2. Antecedentes de la técnica de rotoscopía**

El ser humano a lo largo de la historia ha intentado representar el movimiento a través del dibujo, un ejemplo de esto son las cerámicas griegas que eran intervenidas con figuras en secuencia, al girar estas piezas se crea la sensación de

<sup>3</sup> *Ibid*

<sup>4</sup> *Ibid*

movimiento; existen otros ejemplos de esto sin embargo en el presente trabajo enfocaré los antecedentes en el período donde la animación fue reconocida y utilizada en producciones cinematográficas, con la finalidad de dar un contexto exacto y comprender mejor el origen de la técnica de rotoscopía.

Durante el siglo xix la animación tuvo sus primeros procesos experimentales, personajes como Joseph Plateau (con la invención del fenaquistoscopio), mostraron interés por trabajar en la percepción del movimiento que los humanos tenían ante una secuencia continua de imágenes. Este fenómeno óptico fue reconocido por la ciencia a finales del siglo xx y nombrado como "persistencia retiniana"*…1824 in the United Kingdom that Peter Mark Roge — the same Roget responsible for the first thesaurus — published Persistence of Vision with Regard to Moving Objects. His findings that each image is held on the retina of the eye for fractions of a second before the next image replaces it led to further study of this phenomenon: the perception of movement occurring when images replace each other rapidly.*<sup>5</sup>

Pero fue inicios del siglo xx cuando surgieron las primeras productoras que impulsaron proyectos cinematográficos con animación; en Estados Unidos se fundó *Vitagraph Company* a cargo de Albert E. Smith y James Stuart Blackton, que destacó por haber incluido efectos especiales fascinantes dentro de sus películas. El éxito de sus trabajos fueron tan importantes que llegaron a proyectarse en ciudades europeas. *The public response to this first animated film was so strong that all the French produces racked their brains to figure out the tracks that made objects move by themselves.*<sup>6</sup> Sus mas grandes éxitos fueron *The Haunted House* y *Humorous Phases of Funny Faces*, que son recordadas por haber utilizado la técnica de animación cuadro por cuadro. Al mismo tiempo, en Barcelona, Segundo de Chomón descubrió la forma de detener la película de cine, para poder manipular los

<sup>5 &</sup>quot;En 1824 en el reino unido Peter Mark Roget (el responsable de la primera definición) publicó *La persistencia de la visión con respecto a objetos en movimiento*. Sus descubrimientos acerca de que cada imagen es retenida en el ojo por una pequeña fracción de segundo antes de que la siguiente imagen la sustituya, provocó el estudio más a fondo de este fenómeno: la percepción del movimiento cuando una imagen sustituye a otra rápidamente".

Jean Ann Wright, *Animation writing and development from script development to pitch,* Londres, Elsevier, 2005, 25. [traducción propia]

<sup>6 &</sup>quot;La respuesta del público a la primera película animada fue tan fuerte que todas las productoras francesas quedaron atónitas por entender el proceso que hacía que los objetos se movieran por sí solos".

Donald Crafton, *Before Mickey, the animated film,* Londres, The university of Chicago, 1993. 1898-1926, 13. [traducción propia]

fotogramas por separado, puso en practica este descubrimiento y produjo la cinta *Hotel Eléctrico* que se asemeja al género del éxito de *Vitagraph Company*. Gracias a estos descubrimientos por parte de *Vitagraph Company* y Segundo de Chomón, la animación cuadro por cuadro empezó a ser utilizada por los artistas de aquella época.

En Estados Unidos, después del año de 1910, Winsor McCay popularizó el dibujo animado cuadro por cuadro, y provocó el surgimiento de los primeros estudios de animación; en Europa, por otro lado, ya habían sido producidos diversos materiales animados con técnicas en stop motion, dibujos cuadro por cuadro y live action; destacando en este período los más de cuarenta cortos animados del dibujante francés Emile Cohl. En su cortometraje *Claire de Lune Espagnol (1909)* Cohl intervino los fotogramas de su película con dibujos animados, convirtiéndose en el cortometraje precursor de lo que posteriormente sería conocido como rotoscopía.

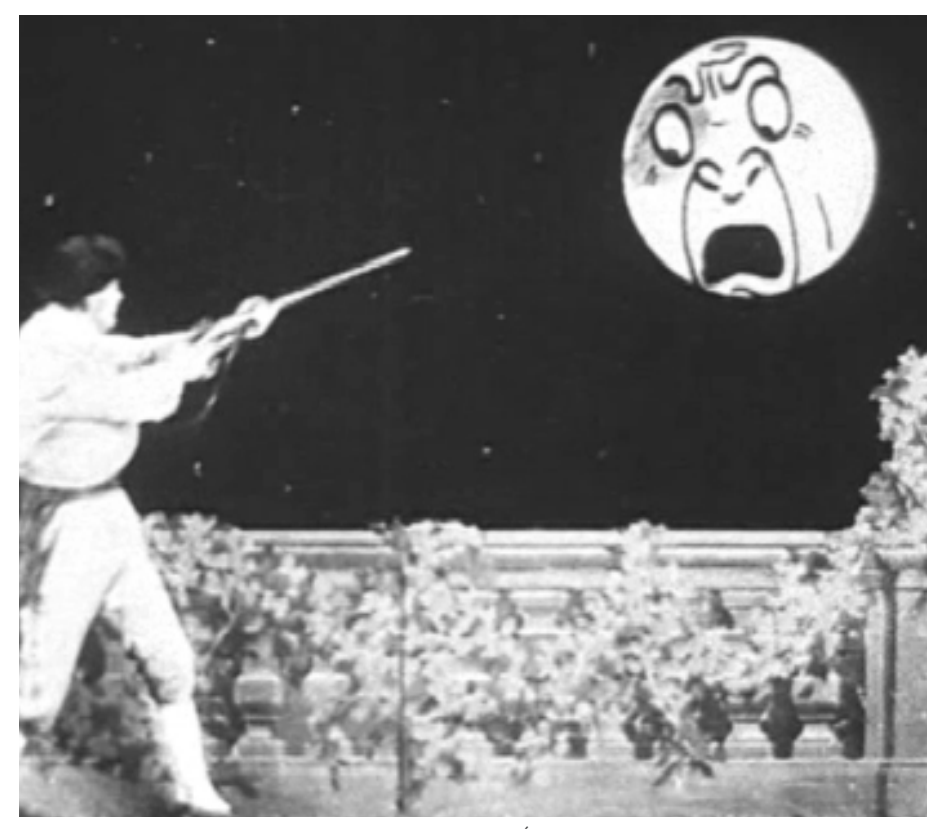

Frame del cortometraje *"Claire de lune Espagnol"* de Émile Cohl.

La técnica de rotoscopía tiene su inicios en el año de 1915, su creador Max Fleischer, importante precursor de los dibujos animados, creó un aparato que le permitió intervenir fotogramas de grabaciones reales con dibujos animados, lo nombró rotoscopio. Este método consiste en intervenir los fotogramas con alguna técnica pictórica, con el fin de agregar efectos especiales *Rotoscoping is a technique used in animation to trace over live-action motion picture footage frame by frame…rotoscoping can also play a role in live-action films. For instance, filmmakers can create a matte used to extract an object from a scene to use on a different background.*<sup>7</sup> Destaca el cortometraje *The tantalizing Fly* que juntó uno de los personajes animados más emblemáticos de Fleischer: Koko el payaso y una mosca real.

A partir de este momento y hasta finales del siglo xx, surgieron estudios de animación y efectos especiales que se convirtieron en pilares importantes de la industria; por ejemplo *Walt Disney Productions, Warner Bros Cartoons, DreamWorks, Hanna & Barbera, Industrial Light & Magic de George Lucas*, entre otros. Asimismo se exploraron nuevos métodos de animación para agregar efectos especiales a las nuevas producciones, prueba de ello es el largometraje *King Kong (1933)*  de Willis O'Brien que mezcla la técnica de stop motion y acción en vivo para crear escenas de acción. Otro ejemplo es *Closed Monday (1974)* de Will Vinton que le otorgó un premio Oscar y la oportunidad de patentar le técnica de claymation, que sustentó las bases de las películas stop motion con muñecos hechos en plastilina. También destacan muchas producciones cinematográficas que utilizaron la técnica de la rotoscopia, con el fin de mejorar el aspecto visual y agregar efectos especiales al largometraje, algunas de estas películas fueron: *Yellow submarine (1968)* de George Dunning, *El Señor de los Anillos (1978)* de Ralph Bakshi y *Tron (1982)* de Steven Lisberger.8

Fue hasta inicios del siglo xxi cuando la técnica de rotoscopía adquirió mayor relevancia, con las películas del director Richard Linklater: *Walking life (2001)* y *Scanner Darkly (2006)*. Waking Life fue reconocida por festivales como el Círculo

<sup>7 &</sup>quot;La rotoscopía es una técnica usada en animación para trazar sobre el cuadro de acción viva previamente filmado…la rotoscopía puede incluso jugar un rol muy importante en películas con acción viva. Por ejemplo, los directores de cine pueden crear mattes con esta técnica para sustraer objetos de una escena o utilizar otros fondos."

Mike Bedard, *What is Rotoscope Animation?,* The Process Explained, consultada el 13 de mayo, 2020. https://www.studiobinder.com/blog/what-is-rotoscope-animation-definition/ [traducción propia]

<sup>8</sup> Jaume Duran, *El cine de animación norteamericano,* Barcelona, Editorial UOC, 2008, 73.

de Críticos de Cine de Nueva York en la categoría de Mejor Película Animada<sup>9</sup> y el Festival de Cine de Venecia por Mejor Película10; *Working with the rotoscope wizard Bob Sabiston, Linklater shot the film's monologues and blackout sketches on digital video and handed them over to Sabiston and his animators to color and illustrate the footage. The distinct shimmer of the rotoscoping process has a hypnotic effect that makes the viewer more receptive to far-out musings than live-action footage ever could.*<sup>11</sup>

La rotoscopía también aparece en cine de ficción, destaca el trabajo del director Pedro Morelli en su película *Zoom (2015)* en donde combina acción real e imágenes estilo cómic; también sobresale la película biográfica *Loving Vincent (2018)* escrita y dirigida por Dorota Kobiela y Hugh Welchman, en este largometraje se contrataron más de cien pintores que intervinieron cada fotograma de la película con óleo y técnicas análogas para recrear el estilo de Van Gogh en movimiento.

Otro trabajo destacado de rotoscopia es el documental *Tower* estrenado en el 2016, dirigida por Keith Maitland, este documental recrea los testimonios de sobrevivientes del tiroteo en la Universidad de Texas en el año de 1966, fue grabado y posteriormente rotoscopiado con el fin de poder juntar las entrevistas de los sobrevivientes con una dramatización de lo ocurrido durante el del tiroteo. En México la animación tuvo sus antecedentes desde los años 30 con *Paco el Perico*; desde ese entonces hubo esfuerzos por parte de pequeños estudios

<sup>9</sup> El New York Film Critics Circle (nyfcc) es una organización que ha otorgado premios al cine estadounidense e internacional desde 1935, esta conformada por prestigiosos críticos del área cinematográfica, en su mayoría reconocidos dentro de los medios neoyorquinos. Los premios del nycc son mundialmente conocidos por ser precursores de los premios Oscar. Entre sus más de 14 categorías premiadas destacan sus reconocimientos a mejor película animada, mejor primera película y mejor documental.

<sup>10</sup> *La biennale di Venezia* fue fundada en el año de 1895 y es reconocida como una de las organizaciones culturales más prestigiosas del mundo. Esta bienal se encarga de organizar exhibiciones y promover las tendencias de arte contemporáneo. Entre sus eventos se encuentra el Festival Internacional de Cine de Venecia que presume ser el reconocimiento más antiguo para el cine mundial. El León de oro es el máximo galardón dentro de este evento y es otorgado a la mejor película.

<sup>11 &</sup>quot;Trabajando con el mago del rotoscopio Bob Sabiston, Linklater filmó los monólogos de la película en vídeo digital y después se los pasó a Sabiston y sus animadores para aplicarles color e ilustrar el montaje. El distintivo resplandor del proceso de rotoscopía tiene un efecto hipnótico que hace al espectador más receptivo a profundas reflexiones en comparación a las películas con acción viva."

The New York Times, *Recommendations New York Times,* consultada 2 de Mayo, 2019, https:// www.nytimes.com/watching/titles/waking-life [traducción propia]

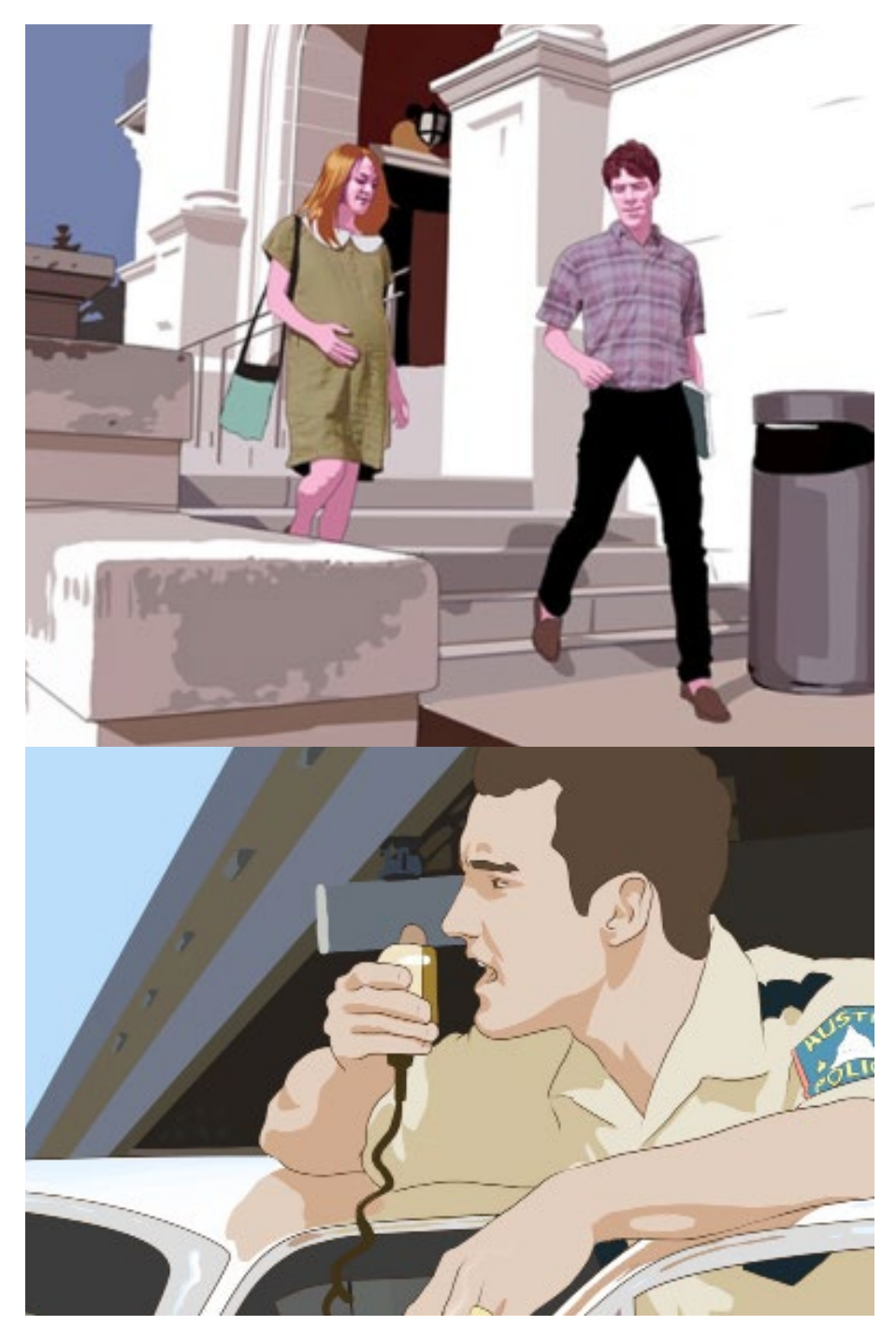

Frames del documetal *Tower"*dirigida por Keith Maitland.

de animación, pero debido al escaso apoyo económico lograron producir poco material, algunas cintas destacadas fueron: *Los tres reyes magos (1974), Los supersabios (1977), Katy la oruga (1984)* y *Las aventuras de Oliver Twist (1987)*. Fue durante la primera década del siglo xxi cuando se consolidaron los primeros estudios de animación que pudieron sustentarse económicamente; y que hasta estos días han producido cintas en 2D y 3D.

#### **1.3. Proyecto Olimpia**

De acuerdo a mi experiencia dentro de las juntas con el director del film, a continuación describiré cómo se gestó el proyecto del largometraje Olimpia. Como se explicó anteriormente debido al escaso apoyo económico y el reciente crecimiento de la industria en el país, los trabajos de animación independiente producidos en México fueron pocos y la técnica de rotoscopía no había sido preponderante hasta la película Olimpia. Esta cinta destaca como el primer largometraje mexicano trabajado con esta técnica, fue escrita, dirigida y coproducida (con apoyo de la Filmoteca de la unam) por el cineasta egresado del Centro universitario de estudios cinematográficos (cuec) José Manuel Cravioto; *"En los estantes de la casa de mis papás siempre estuvo la primera versión de La noche de Tlatelolco, de Elena Poniatowska. Lo vi entre los ocho y diez años de edad, y como un infante que todavía no leía muy bien, me enfoqué en las fotos, tremendas, entre las cuales se ve a un niño, como de mi edad, en el piso, muerto por un balazo. Por primera vez a esa edad noté que un pequeño se podía morir, era un concepto que no tenía en la cabeza, y sobre todo porque había pasado algo. Con los años seguí ojeando ese libro. Ese volumen fue mi primera relación con el tema."* <sup>12</sup>

La trama de la película se centra en la toma de Ciudad Universitaria por parte del ejército durante el movimiento estudiantil de 1968. La historia se desarrolla a través de tres personajes principales: Raquel estudiante de la facultad de filosofía y letras, Rodolfo estudiante de la facultad de arquitectura y Hernán estudiante del politécnico, estos dos últimos aficionados a la fotografía; Los tres personajes están interesados en la lucha que se esta llevando a cabo y cada uno quiere aportar algo. A través de estos hechos la película nos lleva a través de las relaciones que tienen los estudiantes dentro de las

<sup>12</sup> Revista Proceso, *Olimpia, película sobre los jóvenes del 68*, consultada 23 de abril, 2019, https://www.proceso.com.mx/506534/olimpia-pelicula-los-jovenes-del-68

brigadas. Hernán y Rodolfo por medio de sus fotografías muestran los abusos que sufrieron los estudiantes durante la toma de la universidad, por otro lado, Raquel, atrapada en las instalaciones de Ciudad Universitaria lucha por sobrevivir y dar su discurso frente a la brigada estudiantil. La película termina con este último discurso extraído del poema real de Elsa Cross "A quién corresponda" el cual fue una pieza importante para que el director Cravioto construyera su película.13

En el año 2017 el cineasta logró el respaldo de la Universidad Nacional Autónoma de México y La Filmoteca de la misma institución para grabar dentro de las instalaciones de Ciudad Universitaria el guión que había trabajado durante dos años. La idea del director José Manuel Cravioto era utilizar el material del documental *El Grito* de Leobardo López Arretche14 y por medio de la rotoscopia mezclar su ficción con las imágenes reales del movimiento estudiantil; consideró que esta técnica de animación era la mejor solución para unificar visualmente el material histórico recopilado en el film de López Aretche con sus tomas del México actual. La elección de una técnica de animación para tratar esta película fue debido al alto costo y tiempo de producción que supondría realizarla con una reconstrucción completa de aquella época, utilizando efectos visuales para reconstruir edificios, automóviles y vestuarios que evocaran aquel *look* de México en 1968; además la animación le proporcionó un estilo más pictórico al film que permitió al público enfocar su atención a la trama y ritmo de la película más que a los aspectos técnicos de la misma. Para poder llevar a cabo esta gran labor y no aumentar de manera significativa el costo de producción el director pensó en colaborar con alumnos de la unam interesados en formar parte del proyecto. El director J. M.

<sup>13</sup> Escobar Samantta, *OLIMPIA, Un homenaje a los jóvenes de 1968*, Gatopardo, consultada 28 de julio de 2019. https://gatopardo.com/arte-y-cultura/olimpia-un-homenaje-a-los-jovenes-de-1968/

<sup>14</sup> El grito, el testimonio fílmico más importante del 68. "El grito fue producida por el cuec y el Departamento de Actividades Cinematográficas de la unam. Esta película de 16 milímetros, filmada en blanco y negro, tiene una duración de 120 minutos. En ella se utilizaron textos de la periodista italiana Oriana Fallaci (herida el 2 de octubre en la terraza del edificio Chihuahua) y del Consejo Nacional de Huelga, leídos por Magda Vizcaíno y Rolando de Castro. Abarca desde julio de 1968 hasta la inauguración de los décimonovenos Juegos Olímpicos, celebrada en el Estadio Olímpico Universitario el 12 de octubre, es decir, 10 días después de la masacre de Tlatelolco, en la que, según cifras del periódico inglés *The Guardian*, citadas por Octavio Paz en su libro *Posdata*, habrían muerto 325 personas."

Cravioto acudió a la dirección de la Facultad de Artes y Diseño por ser la institución con planes de estudio que involucran conocimientos de animación. El área de imagen institucional encabezada por la profesora Mariana Cornejo fue la responsable de gestionar el trabajo de la fad y Pirexia films, la productora liderada por Cravioto para realizar la película; se presentó el proyecto a cuatro profesores expertos en el área de animación e ilustración para fungir como coordinadores de animación de la cinta, ellos fueron: Esmeralda Ríos, Alejandro Herrerías, Homero Santamaría y Edgar Hernández. Esta área también se encargó de organizar las reuniones y gestionar las actividades entre alumnos y Cravioto dentro de las instalaciones.

En las primeras reuniones que organizó el director Cravioto dentro de las instalaciones de la FAD, mostró a los alumnos la visión general de su cinta y el material que tenía, habló de la rotoscopía y sus ideas para aplicar la técnica a su película. De este modo dejó claro el propósito del proyecto y con la ayuda de la FAD se lanzó una convocatoria para aquellos alumnos interesados en participar. La convocatoria consistió en enviar información personal, motivos de interés para participar en el film y rotoscopiar un fotograma extraído de la grabación, esto sirvió como prueba para que el director y los coordinadores de animación evaluaran los distintos estilos gráficos que los alumnos eran capaces de trabajar y decidir cúal era el más apto para la película. Al final se recibieron alrededor de 200 pruebas para participar en la animación, la productora decidió hacer un recorte final de 100 alumnos aproximadamente.

Después de revisar las propuestas, el director y los profesores coordinadores organizaron una junta con 12 alumnos que destacaron por su estilo de rotoscopia, tuve la oportunidad de asistir a esta junta inicial que se organizó con el fin de definir que estilo visual manejar. Al término de esta discusión los alumnos destacados eligieron con que maestro trabajar, a cada coordinador se unieron 3 alumnos a su equipo, yo elegí formar parte del equipo coordinado por la profesora Esmeralda Ríos. Posteriormente se convocó a los demás alumnos que aplicaron en la convocatoria, fue ahí donde se terminaron de conformar los 4 equipos de animación con alrededor de 25 y 30 integrantes cada uno:

Equipo Leobardo coordinado por la profesora Esmeralda Ríos Equipo Alcira coordinado por el profesor Alejandro Herrerías, Equipo Margarita coordinado por el profesor Edgar Hernández Equipo Heberto coordinado por el profesor Homero Santamaría

A lo largo del proceso de animación se involucraron más estudiantes a los distintos equipos como apoyo, al final el largometraje "Olimpia" requirió de más de cien alumnos para poder lograr la animación final de la película, en un lapso de tiempo de nueve meses. Los alumnos distribuyeron sus horas de trabajo dentro de las instalaciones de la facultad dedicando entre 2 y 4 horas a la aplicación de la rotoscopía, además de trabajo en casa con sus propios equipos de cómputo, incluso en los meses finales de posproducción se organizaron juntas extraordinarias en las oficinas de Pirexia films con el fin de pulir la animación final; en los siguientes capítulos ahondaré más en estos detalles. Al final de la producción la película fue proyectada en diversos festivales de cine, destaca su participación en el ciclo de cine restaurado y recuperado Arcadia15 el 30 de septiembre de 2018, que se llevo a cabo en la Plaza de las tres culturas ubicada en Tlatelolco y que fue de acceso gratuito, se presentó el documental original "El grito" de López Aretche y se culminó con la premiere de Olimpia, en este importante evento se conmemoraron los 50 años de los hechos ocurridos en septiembre y octubre del año 1968. También mencionar su participación en el Festival Internacional de Cine de Morelia 2018 en la sección de Largometraje Mexicano y ganadora del Ariel 2020 como mejor largometraje animado.

<sup>15</sup> Arcadia fue un evento organizado por la filmoteca de la unam con el fin de exhibir materiales fílmicos rescatados y restaurados; su eje temático fue el 50 aniversario del movimiento estudiantil que se llevo a cabo en 1968 en la Ciudad de México. Olimpia cerró el evento en una función doble llevada a cabo en Tlatelolco junto al documental *El grito*.

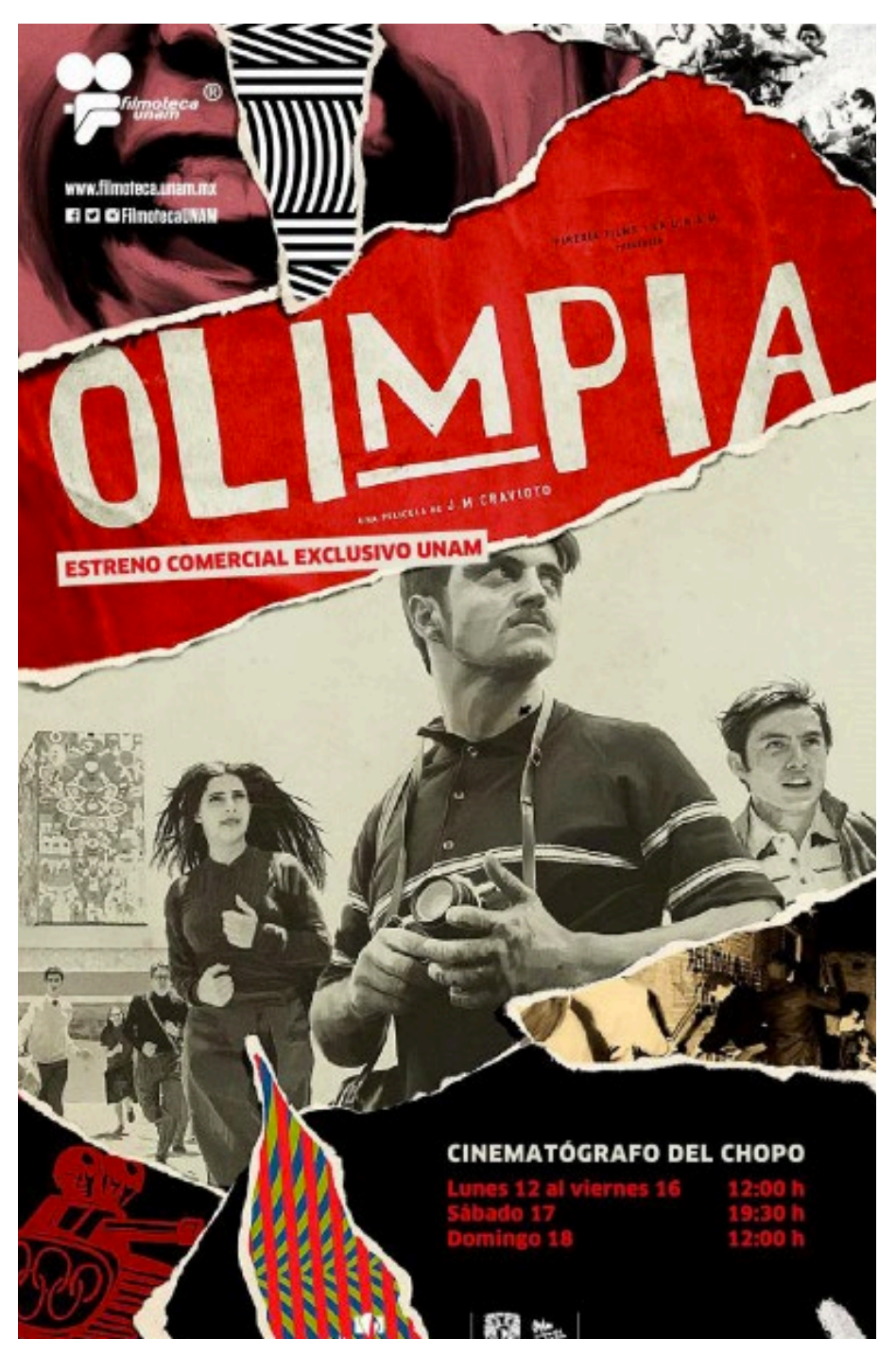

Cartel promocional de OLIMPIA para estudiantes de la unam

# Capítulo II: Sistema de organización dentro del equipo Leobardo

El largometraje se dividió en cuatro secuencias de veinte minutos, con el fin de entregar una a cada equipo. Entiéndase por secuencia al conjunto de tomas y escenas que en orden forman un discurso. *La secuencia es una unidad de división del relato visual en la que se plantea, desarrolla y concluye una situación dramática… puede desarrollarse en un único escenario, e incluir una o más escenas, o en diversos escenarios.*<sup>16</sup>

El plan de trabajo al inicio del proyecto era entregar a cada alumno entre 500 y 700 fotogramas, que eran aproximadamente un minuto y un minuto 30 segundos de animación. Cada equipo tenía la tarea de entregar todos los cuadros de su secuencia correspondiente rotoscopiados y siguiendo el código de tiempo determinado por la producción, explicaron a los alumnos que este código de tiempo servía para ubicar los fotogramas dentro la duración de la película, en este caso se utilizaron 8 frames/segundo. Se optó por esta cantidad de cuadros por segundo para optimizar la carga de trabajo de los animadores, además el director quiso que la película tuviera un efecto entrecortado para acentuar el tratamiento de la rotoscopía. *The basic unit of time we deal with as animators and film-makers is determined by the recording and projection rate of the individual film frame or video image. This rate is commonly known as frames per second (fps)…The timing of action is recorded not 'created' and is an automated process dictated by the film equipment; therefore, it is often necessary to use other techniques involving variable fps rates to achieve the desired effect.*<sup>17</sup>

<sup>16</sup> Fernández Díez y Martínez Abadía, *Manual básico de lenguaje y narrativa audiovisual*, Barcelona, Paidós, 29.

<sup>17 &</sup>quot;La unidad básica de tiempo con la que lidian los animadores y cineastas esta determinado por la velocidad de los fotogramas de la grabación y proyección de un video. Ésta velocidad es comúnmente conocida como "cuadros por segundo"… el tiempo de acción es grabado no creado y es un proceso automático supeditado por el equipo de vídeo, por lo tanto es necesario usar otras técnicas que involucren diferentes velocidades entre fotogramas para conseguir el efecto deseado."

Chris Webster, *Animation: The mechanics of motion,* Amsterdam, Elsevier, 2005. 5. [traducción propia].

Al finalizar la animación un equipo independiente tenía el encargo de montar los frames de todos los equipos y la edición final con el audio.

#### **2.1. División de escenas en capas**

Pirexia films es una productora que surgió en 2015 por lo tanto no cuenta con un sistema de financiamiento tan importante. Debido a la naturaleza independiente de esta película, los recursos económicos fueron escasos, por lo tanto las computadoras, el *software* y las unidades de almacenamiento no estuvieron al alcance de todos. Sin embargo hubo apoyos por parte de la unam que facilitaron las grabaciones en c.u. como ya se había mencionado, y un esfuerzo muy importante por parte de la productora que le otorgó a cada alumno participante una tableta digital para agilizar el proceso de animación.

La productora entregó a cada equipo una carpeta digital con la secuencia correspondiente dividida en fotogramas, en un origen hubo subdivisiones de entre 500 y 700 fotogramas para cada animador; el coordinador se encargó de delegar a cada alumno una carpeta para trabajar. Esta carpeta también incluyo el video de la secuencia con el audio de los diálogos de los personajes, para que el animador entendiera el contexto de lo que ocurría en su parte a trabajar; cabe señalar que la productora también compartió el guión literario del film con todos los equipos. En este lapso de tiempo se acordó trabajar la rotoscopía con el *software* de edición de imagen *Photoshop*. Con estas complicaciones y herramientas los equipos de animación debían encontrar una forma rápida y eficaz de animar su parte correspondiente, con el objetivo de poder entregarla en tiempo y forma para la premiere.

Para poder supervisar el avance de la película el director determinó reunirse cada tres meses con los alumnos y coordinadores de equipo, con el fin de revisar los avances y hacer correcciones. Fuera de ese tiempo, las dudas y problemas que surgieran a lo largo del proceso de rotoscopia se tenían que notificar a los

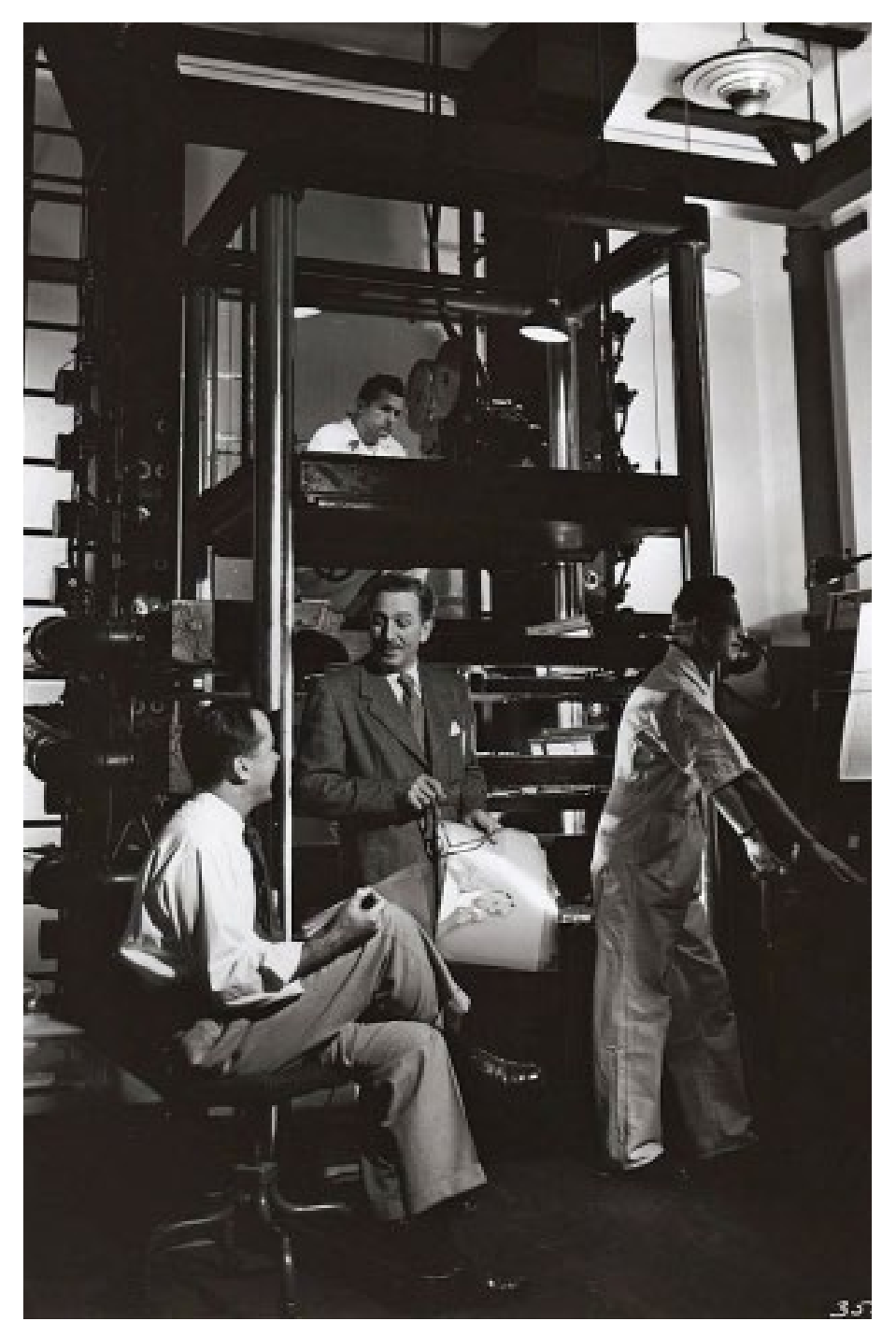

 $\blacktriangleright$  Walt Disney haciendo uso de su cámara multiplano.

coordinadores de animación. Uno de los principales problemas que enfrentaron los equipos de animación al inicio de la producción fue el de organizar el estilo visual de la película. Para ello fue necesario generar pinceles digitales exclusivos para trabajar la rotoscopia. Se decidió trabajar con un pincel digital que copiara el color desde el fotograma de origen y ayudara a mezclar los colores de manera exitosa. Después, entre integrantes de todos los equipos, se propusieron estilos visuales y se consultaron con el director Cravioto, con el fin de acordar el estilo final del film, se decidió trabajar con un estilo realista.

Con estos aspectos definidos, los coordinadores de animación decidieron cuál sería el método que los animadores de su equipo utilizarían para animar su secuencia. Tres equipos optaron por el plan de trabajo inicial que consistía en entregar a cada alumno entre 500 y 700 fotogramas, que eran aproximadamente un minuto y un minuto 30 segundos de animación por alumno, posteriormente cada carpeta terminada sería entregada al coordinador de equipo para ser canalizado con el equipo de montaje de Pirexia Films*.*

Sin embargo el equipo Leobardo decidió organizar su método de trabajo de la siguiente manera: optó por dividir las escenas en distintos planos, convertir los elementos que la conforman en capas y animarlos por separado para después montarlos en una sola secuencia; este modo de trabajo se adoptó pensando en la *cámara multiplano* que el estudio Disney inventó para producir de manera eficiente sus más famosos largometrajes del siglo xx. *Entre 1950 y 1955 Disney produjo tres películas que actualmente consideramos clásicas: Cenicienta, Peter Pan y La dama y el Vagabundo. Más de medio siglo después todos recordamos el zapato de cristal, el país de nunca jamás y la escena en la que cocker spaniel y el chucho vagabundo sorben espaguetis. Pero poca gente captó la sofisticación técnica de estas películas. Los animadores de Disney estaban a la vanguardia de la tecnología aplicada; en lugar de limitarse a emplear los métodos existentes se inventaban los suyos propios. Debían desarrollar las herramientas para perfeccionar el sonido y el color, el uso del fondo croma, las cámaras multiplano y la xerografía.*<sup>18</sup>

Actualmente esta forma de trabajo es adoptada por los estudios de animación y se le conoce como *layout*. Este término se utiliza en animación para describir el proceso de división que hacen los animadores con el fin de separar todos los elementos de una escena en capas. (…) *usually made for 2D animation, these are drawings that are made in preparation for animation, and describe the background of a scene, the field* 

<sup>18</sup> Ed Catmull, *Creatividad S.A.* Traducido por Javier Fernández de Castro, Barcelona, Necta, 2016, 25.

#### *size, and the character's position within the environment and in relation to other characters.*<sup>19</sup>

Este método no solo permitió que el trabajo se distribuyera de manera equitativa entre los participantes, sino también ayudó a agilizar el proceso de animación y montaje. De igual manera nos ayudó a homologar los estilos con los que trabaja cada animador. Así la mayoría de las escenas para la secuencia del equipo Leobardo quedaron divididas en capas con el siguiente orden:

- Background
- Actores extra, ambiente
- Actores principales.

El primer grupo de animadores se encargó de rotoscopiar los *backgrounds* de las escenas, el segundo animó las acciones secundarias de la escena, incluyendo a los extras y elementos que se movían como: automóviles, árboles, pancartas, etc. El último grupo de animadores se encargó de rotoscopiar a los protagonistas de la película. A cada integrante de este equipo se le delegó un personaje principal para que lo rotoscopiara en todas las secuencias en donde tuviera participación, con el fin de mantener el mismo estilo para los protagonistas a lo largo de la película. Yo fui parte de este último equipo de animación, mas adelante detallaré mejor mis labores y mi proceso de trabajo.

Cabe mencionar que la mayoría de las secuencias dentro del largometraje fueron grabadas con cámara fija, este plano se caracteriza por mantener fija la toma en un solo lugar, sin ningún tipo de movimiento físico. La productora, al momento de grabar las secuencias facilitó el proceso de *layout* fotografiando los *backgrounds* sin actores, esto ayudó a separar con éxito el fondo de la acción.

#### **2.2 Animación de** *backgrounds*

Los *backgrounds* sirven de escenario para ambientar y contextualizar el lugar en donde se llevará a cabo la acción de la escena animada. En los estudios de animación hay grupos de artistas especializados que se encargan de crearlos, su trabajo es dibujar composiciones que vayan de acuerdo al estilo de la ani-

<sup>19 &</sup>quot;(…) por lo general utilizado para animación 2D, estos son dibujos hechos como preparación para la animación, y describen el fondo de una escena, la profundidad de campo y la posición del personaje dentro del ambiente y su relación con los demás personajes." Webster, *Animation: The mechanics of motion*, 241 [traducción propia].

mación, para ello primero realizan un boceto para definir elementos como: perspectiva, composición, elementos del escenario, etc., después aplican color y luces para generar la sensación de profundidad.

Al ser imágenes que no requieren emular movimiento, en la mayor parte de los casos solo se dibujan una vez y se ajustan al encuadre de la escena. En ciertas circunstancias cuando hay movimiento de cámara, el *background* se hace a un tamaño diferente y se ajusta de acuerdo a lo que sucede en escena, o se dibuja cuadro por cuadro.

Como ya se ha mencionado, para el largometraje Olimpia, la productora tuvo que fotografiar todos los escenarios de la película sin actores, para poder entregar el fotograma a los equipos de animación y ellos pudieran trabajar sobre este, lo que facilitó el trabajo para separar el fondo de la acción principal. No obstante, nos enfrentamos a problemas de iluminación entre los fotogramas que nos fueron entregados. Uno de los principales problemas que se resolvieron fue el perfil de color de cada una de las computadoras, debido a que los animadores que trabajaron y entregaron sus primeros archivos de rotoscopía notaron que el aspecto del color entre sus frames variaba en su apariencia. Se verificó que cada una trabajara en modo de color RGB y con el *software* de *Photoshop* superior o igual a la versión 2016. Del mismo modo se acordó agregar luces y sombras en la rotoscopía de aquellos *frames* que tenían problemas de exposición, además de ajustar niveles y contraste previos a los fotogramas originales.

Para animar los *backgrounds* los alumnos encargados trabajaron sobre los fotogramas originales, al ser sólo un dibujo el equipo decidió rotoscopiarlos con detalle para que los elementos importantes como: floreros, rejas, fotografías, no pasaran desapercibidos. Al inicio se designó a una persona dentro del equipo para que se encargara del montaje, los alumnos encargados de rotoscopiar fondos enviaban su archivo final a dicha persona para poder avanzar en el montaje de las secuencias correspondientes. El equipo debía estar en constante contacto con los encargados de *backgrounds*, pues debían ser los primeros en terminar su trabajo para que los demás animadores pudieran trabajar con el fondo terminado, esto con el fin de respetar la paleta de color de la escena en general.

Una de las secuencias que me fueron asignadas fue la que se llevo a cabo dentro de la semefo, en donde la mamá y hermana de Raquel preguntan a los encargados de dicha institución sobre los cadáveres que han llegado recientemente. El personaje que rotoscopié en esta escena fue "Judith", la hermana de Raquel, tuve que esperar el *background* rotoscopiado para poder elegir mi paleta de color y mezclar mi personaje dentro de la escena. De igual modo comparé mi estilo con el de mi compañero encargado de rotoscopiar al personaje el cual compartió pantalla en la misma escena, para igualar el trazo.

Dentro del largometraje hubo muy pocas escenas con cámara en movimiento, en estos casos, para poder resolver la animación, el grupo encargado de *backgrounds* decidió rotoscopiar *frame por frame*, debido a su complejidad y a los movimientos que había dentro de la escena.

#### **2.3 Animación de actores extra y ambiente**

La trama de la película Olimpia exigió recrear marchas, enfrentamientos, y disturbios, esto implicó una gran cantidad de actores dentro en escena; para ambientar esta época histórica de México en los años 60, la productora grabó secuencias en donde los actores secundarios sirvieron para contextualizar y representar los momentos importantes de los movimientos estudiantiles del 68, además de brindar al espectador una idea de cómo lucían los estudiantes de Ciudad Universitaria en esos años.

El equipo de animadores encargado de rotoscopiar a los actores secundarios y extras también debía encargarse de animar aquellos elementos con los que estos actores interactuaban, por ejemplo: enfermeros empujando camillas, presos políticos, policías fumando, estudiantes con pancartas, etc. Estos alumnos de igual forma se encargaron de rotoscopiar las imágenes provenientes del documental *El Grito* de Leobardo López Aretche; algunas de estas escenas se les aplicó color, por lo que fue necesario en algunas ocasiones buscar referencias y armar collages para recrear el ambiente; otras tomas se rotoscopiaron en blanco y negro como la fuente original.

De igual forma estos mismos estudiantes apoyaron a la animación de *props* que tenían movimiento y formaban parte del fondo. Dentro del lenguaje de la animación y el cine se le denomina *props* aquellos objetos o accesorios que forman parte de la escenografía y con los cuales el actor entra en contacto físico. *Props are objects or items that an actor physically touches or handles. This department, overseen by the property master, is responsible for breaking down the script to develop a list of props needed in each scene. Whereas some props are basic, everyday elements like glasses, books or kitchenware, other props may require significant research to ensure accuracy to the time period* 

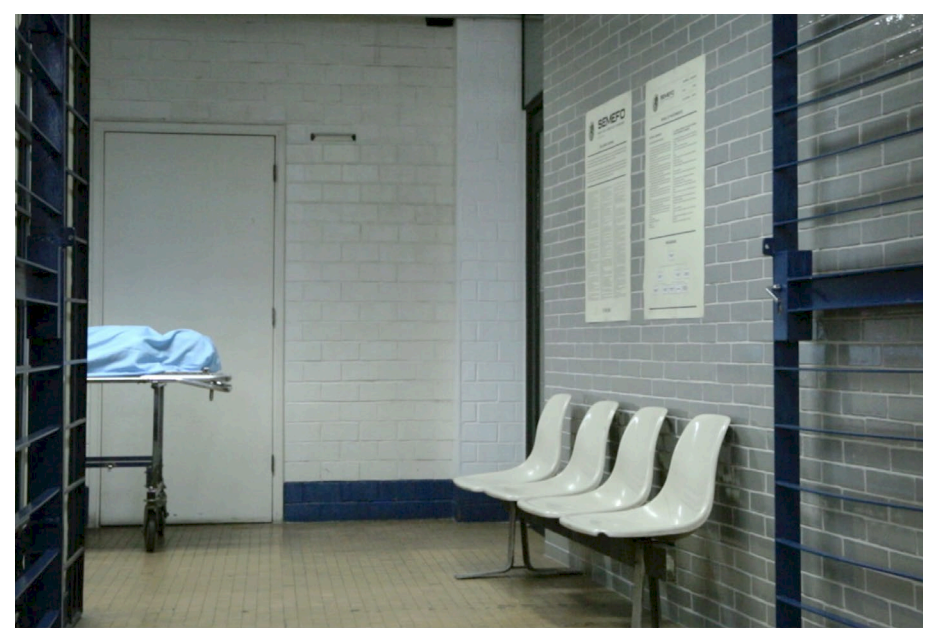

Fotograma del *background* sin actores proporcionado por la productora.

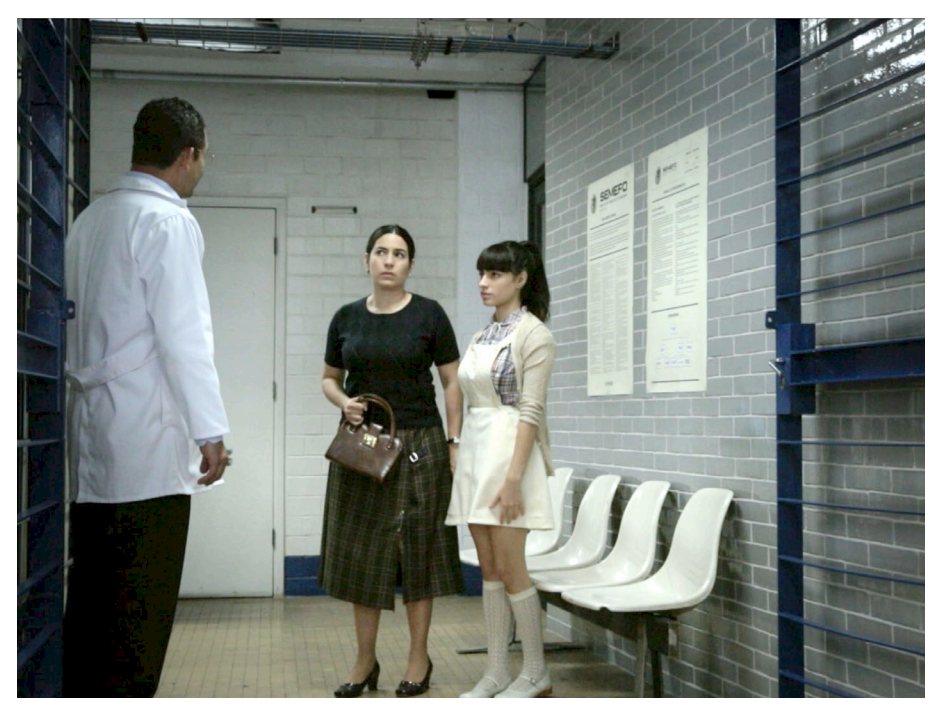

 $\blacktriangleright$  Fotograma con actores proporcionado por la productora.

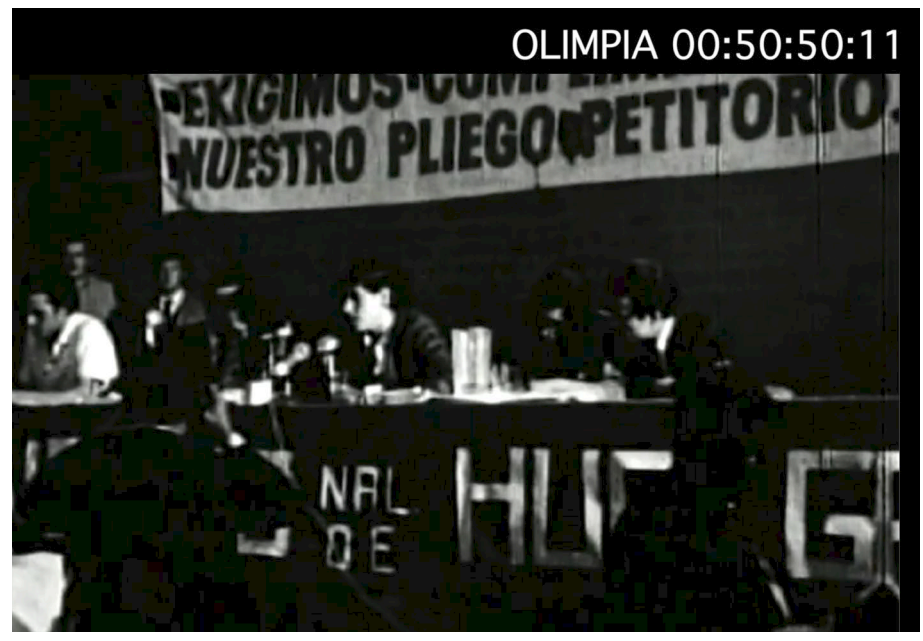

Fotograma extráido del documental *El grito.*

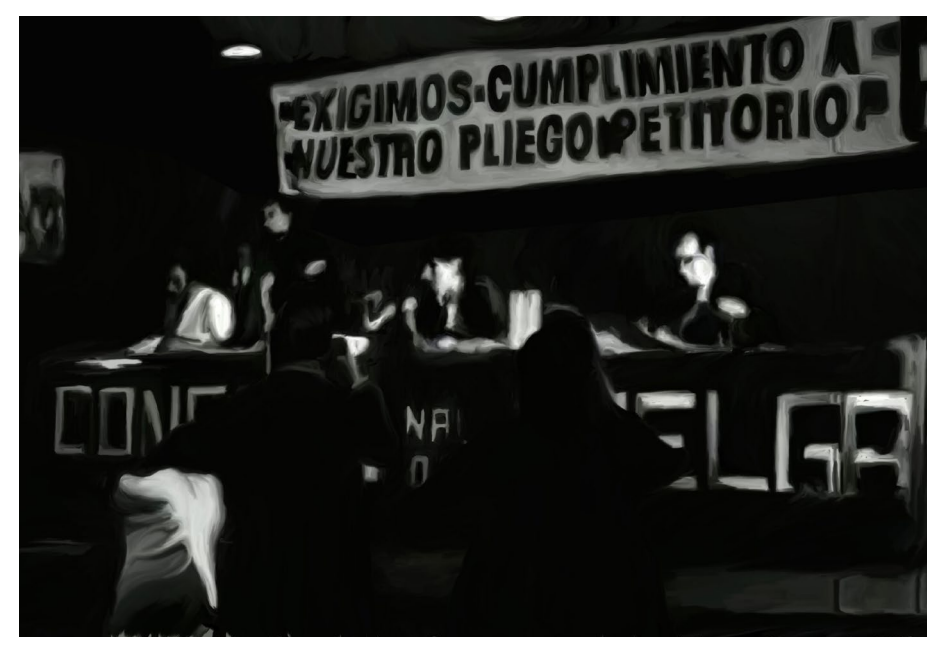

Aplicación de la técnica de rotoscopía sobre fotograma.

*or location of the scene. In some instances, props need to be custom made.*20 Los encargados de rotoscopiar estos elementos también ayudaron con otros extras del ambiente como: árboles, puertas, humo, imágenes en el televisor, etc.

En cuanto a los personajes extra, por convención, el equipo decidió trabajarlos con poco detalle, procurando que sus acciones fueran claras pero no del todo sus rostros y su ropa, debido a que en muchas de las escenas su participación fue efímera y se buscaba centrar la atención en la acción y los personajes principales. Incluso por estas razones se trabajó con ciclos. *The aim of cycle animation is to create a sequence that can be repeated over and over seamlessly. Cycle animation is often used on actions that support the main action with a sequence perhaps supporting characters in a crowd scene, flags waving in the distance, water cascading down a waterfall.*<sup>21</sup>

Debido a su simplicidad, se rotoscopiaron solamente de 4 a 12 frames, estos se repetían en forma de loop y ayudaban a que la animación mantuviera la ilusión de movimiento en todos sus elementos. En los casos en donde el extra no se movía, se optó por hacer un ciclo de 6 dibujos máximo, no se modificó la postura, pero si la dirección de la pincelada. Esto no solamente aplicó a los fotogramas de extras, también se aplicó a algunos objetos del ambiente. Se evitó hacer ciclos en situaciones muy complejas que involucraban perspectiva e interacción con objetos.

La animación que realizaron mis compañeros con los extras y el ambiente ayudó a agilizar el tiempo de trabajo, de tal forma que en ocasiones, los *frames*  de *backgrounds* y extras llegaban terminados a los encargados de animar los personajes principales, facilitando el trabajo de estos últimos.

<sup>20 &</sup>quot; Los props son objetos o accesorios que un actor toca físicamente o sostiene en sus manos. Este departamento, supervisado propiamente, es responsable de analizar el guión para, a partir de este, construir los accesorios que se necesitarán en cada escena. Considerando que algunos de estos *props* son objetos básicos de uso diario como vasos, libros u objetos de cocina otros pueden requerir un trabajo mas extenso de investigación para asegurar que vaya acorde a el contexto y período en el cual se sitúa la película. En ocasiones estos objetos pueden ser creados desde cero."

SVN Student Filmaking, *Props,* consultada 3 de Junio, 2019. http://www.svnfilm.com/production/pre-production/166-props.html [traducción propia]

<sup>21 &</sup>quot;El objetivo de un ciclo de animación es crear una secuencia que pueda ser repetida una y otra vez a la perfección. Un ciclo de animación es generalmente utilizado en acciones que apoyan la acción principal con una secuencia, por ejemplo: apoyando a los personajes, en una escena llena de gente, ondeado de banderas en la distancia, el agua de una cascada." Webster, *Animation: The mechanics of motion*, 50 [traducción propia].

#### **2.4 Animación de personajes principales**

En el libro *The animators Survival Kit*, Richard Williams explica cómo los animadores profesionales solían trabajar; reconocidos en la industria como Dick Huemer tenían la responsabilidad de animar a los personajes principales de los proyectos dónde fueran contratados. A este trabajo se le conoce como *Key animator*. Cabe destacar que esta labor no solo consta de dibujar los *frames* importantes, también exige darles estructura y gestualidad; Huemer fue quién propuso el llamado *inbetweener* que era el asistente del animador principal, contratado para completar la secuencia de dibujos y, principalmente, agilizar el proceso animación. *"Dick later said an interview that it had been the Fleischer's idea and that he just went along with it. But Dick actually told me that he had invented the inbetween and the inbetweener, the Helper or assistant."* 22 El delegar un personaje a una sola persona le brindaba al proyecto un estilo uniforme, en este caso el asistente de animación debía coordinarse con su jefe en animación para igualar los estilos.

Como mencioné al inicio del capítulo, dentro del equipo de animación donde participé tuve la fortuna de formar parte del conjunto de alumnos que animaron al reparto coral de la película. Entiéndase este último término como aquellos personajes que tuvieron injerencia dentro de la trama de la cinta sin importar el tiempo de actuación que haya tenido dentro de esta; en este caso la cinta cuenta con diversos protagonistas y arcos narrativos que en conjunto ayudan a desarrollar la trama del filme. *En lugar de guiar el relato a través del deseo concentrado de un protagonista, ya sea único o plural, esas obras entretejen diversas historias menores, cada una con su protagonista, para crear un retrato dinámico de una sociedad específica(…)Pero no importa que el protagonista de una historia sea único, múltiple o plural, no importa cómo se haya caracterizado: todos los protagonistas tienen ciertas cualidades propias, y la primera es su fuerza de voluntad.*<sup>23</sup>

La decisión de que una sola persona aplicara la técnica a un solo personaje, fue tomada con la intención de lograr que este mantuviera una apariencia visual

<sup>22 &</sup>quot;Dick dijo posteriormente en una entrevista que había sido idea de los Fleischer y que el sólo la retomó. Pero de hecho Dick me dijo que él había inventado los intermedios y el responsable de estos, el inbetweener, que era el ayudante o el asistente."

Richard Williams, *The Animator's survival kit a manual of methods, principles and formulas for classical, computer, games, stop motion and internet animators*, England, Faber and Faber, 2004, 45. [traducción propia]

<sup>23</sup> Robert Mckee, *El guión: Sustancia, estructura, estilo y principios de la escritura de guiones*, traducido por Jessica Lockhart, Editorial Alba, 2005, 117.

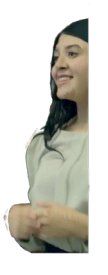

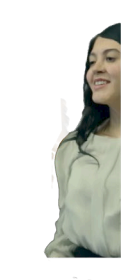

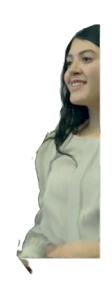

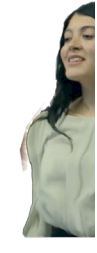

 $\blacktriangleright$  Secuencia de fotogramas para conformar *un ciclo* de animación.

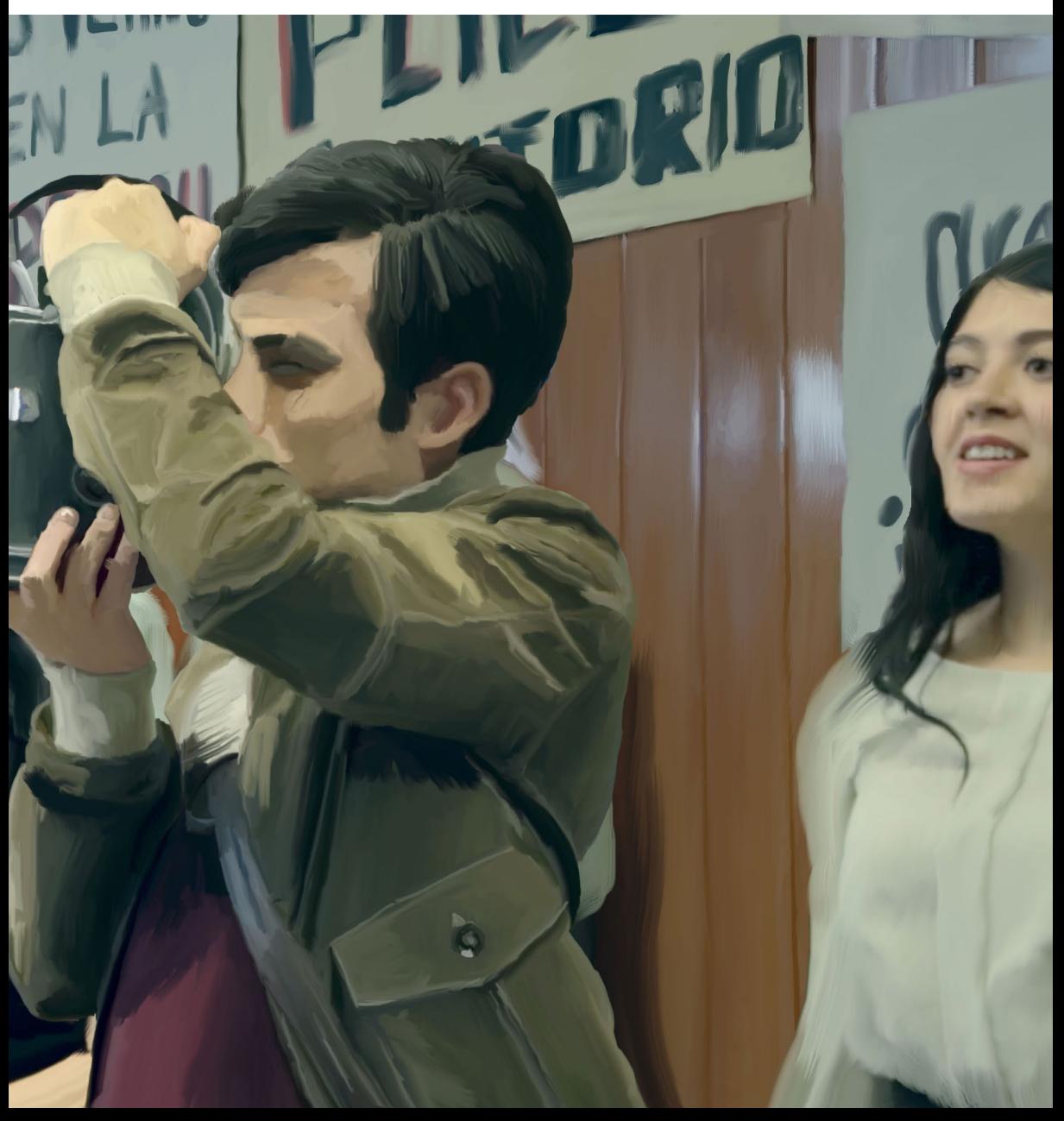

uniforme a lo largo del film. De este modo fungiríamos como *Key animator* pero sin la ayuda de un asistente. Al principio el equipo consideró trabajar con *key animators* e *inbetweeners*, sin embargo esta idea fue descartada, porque consideramos que el trabajo no se dividiría equitativamente entre los animadores principales y aquellos que fungirían como asistentes.

El personaje que me fue designado para animar fue Judith interpretado por la actriz Valentina Buzzurro. Este personaje nos muestra a lo largo del film la tristeza y preocupación que la aqueja por encontrar a su hermana desaparecida Raquel, en medio del conflicto entre autoridades y estudiantes. Para darle su estilo único, decidí aplicar la rotoscopia con un pincel muy fino para detallar su rostro y expresiones de tristeza en sus ojos, dibujando brillos que no aparecían en los *frames* originales, con la finalidad de exagerar el sentimiento. En algunas escenas decidí aplicar lo que se conoce en animación como "smear", esta técnica consiste en deformar y sobreponer los frames intermedios de una acción, con el fin de agregar un efecto de desenfoque y velocidad a la animación, (*…)when animators started studying live action film frame, they were startled by the amount of transparente blurs in the live images. In order to make their movements more convincing, they started using stretched inbetweens* <sup>24</sup> esto con la intención de acentuar sus movimientos y denotar la juventud del personaje.

Estos frames tuvieron más detalle y por lo tanto tomó más tiempo animarlos, es por eso que para estos segmentos se utilizaron los ciclos de animación; también cabe mencionar que me tocó rotoscopiar las sombras y reflejos que mi personaje proyectaba sobre la escena.

Recapitulando, el método de trabajo mediante la división de capas otorgó al equipo una mejor distribución del trabajo y un estilo visual uniforme; además ayudó a que los animadores se enfocaran solamente en los elementos que les correspondían dentro de una escena.

24 "Cuando los animadores empezaron a estudiar los fotogramas de las películas de acción viva, se quedaron sorprendidos por la cantidad de desenfoque que había en estos cuadros. Para hacer que el dibujo de sus movimientos fueran más convincentes, empezaron a utilizar dibujos con intermedios alargados."

Williams, *The Animator's survival kit*, 96. [traducción propia]

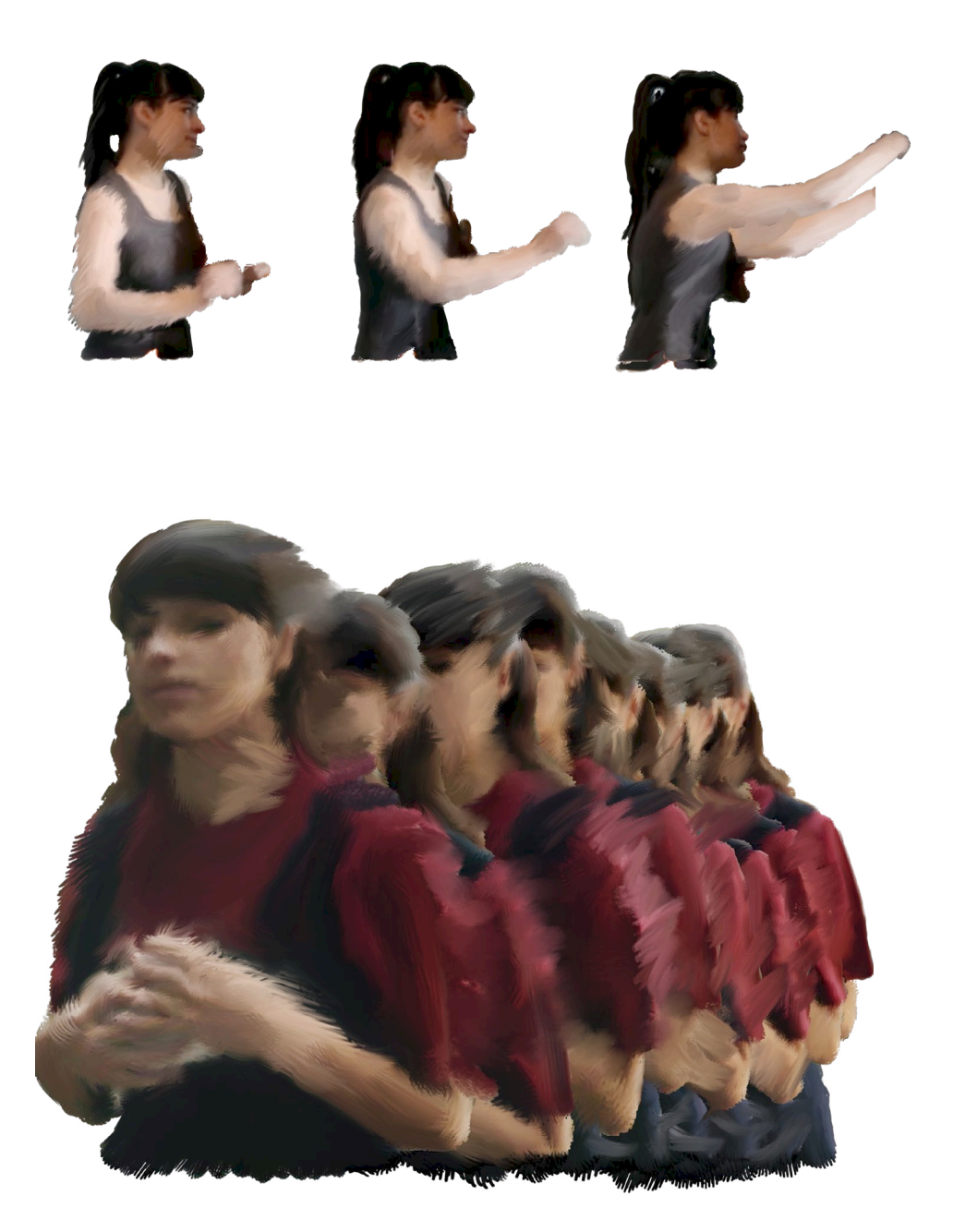

Fotogramas con la técnica "smear".

## Capítulo III: Montaje del material del equipo Leobardo para la secuencia final

Concluida la animación de las secuencias, se entregó el material al coordinador de equipo para poder empezar con el proceso de montaje; debido a la complejidad de algunas escenas, hubo una prórroga para aquellos animadores que necesitaron de más tiempo para concluir su parte correspondiente, por lo tanto el material que ya estaba terminado empezó a montarse. Es importante señalar que ninguno de los equipos hasta este momento no había visto ninguna secuencia de la animación montada. Al inicio del plan de trabajo el equipo Leobardo contempló a una persona para encargarse de dicho proceso de montaje, sin embargo, debido a los tiempos de entrega tan cortos que fijó la productora, se formó un equipo con los animadores que habían concluido su secuencia (ocho en total), este equipo se denominó *Equipo Élite*. La función de éste fue agilizar el proceso de montaje, homologar el estilo de la animación y terminar escenas pendientes. Cada coordinador de animación formó su *Equipo Élite* seleccionando a los animadores que habían destacado más durante el proceso de trabajo, mostrando habilidades de velocidad y calidad, con el fin de corregir y homologar la animación de su secuencia.

#### **3.1 Montaje de** *backgrounds* **y objetos sin movimiento**

El material fue montado en el *software* de edición de imagen *Photoshop*. La productora otorgó un archivo digital en blanco con medidas: 4848px X 2728px, este formato sirvió como *máster* o plantilla para colocar los *frames* terminados. Se colocó cada fotograma en orden y en forma de capa, estas últimas se nombraron con el time code correspondiente al fotograma que se utilizó como referencia. El *software* brinda la herramienta de *timeline* lo cual permitió a cada integrante del *Equipo Élite* previsualizar las capas en secuencia y poder evaluar el *timing* y el estilo visual general de la animación.

El proceso de *layout* para empezar a trabajar en el montaje del material fue el siguiente: las primeras capas que se colocaron fueron la de los *backgrounds*, por ser los únicos elementos inalterables a lo largo de la secuencia, por ejemplo,

podía haber objetos que ocupaban el primer plano de la escena, de igual forma había capas que se encontraban justo en el plano medio y otras que se iban hasta el último plano. Se jerarquizaron de tal forma que primero se construía el ambiente de la escena, ordenando las capas de acuerdo a su cercanía con la cámara. Estos *frames* no se nombraron con un código de tiempo, sino se les asignó el nombre de *background* o cualquier otro que los pudiera diferenciar fácilmente, ejemplo: "celda", "puerta", "primer plano".

#### **3.2 Montaje de actores extra y ambientación**

Armado el escenario con el *background* y sus partes, el siguiente paso consistió en agregar los elementos que conformaron el ambiente de la escena; como se comentó anteriormente, el contexto histórico del film exigió grabar escenas que mostraron manifestaciones, persecuciones y actividades que involucraron actores extra, con el fin de enriquecer las tomas y darle un buen contexto histórico a la cinta. Para lograr esto, fue necesario que algunos miembros del equipo hicieran una investigación iconográfica de la época, con el fin de reforzar la ambientación y el vestuario de los actores en escena.

Como se señaló en el capítulo pasado, la animación de actores extra tuvo poco detalle debido a su poca injerencia dentro de la trama, es por eso que desde el momento de trabajarlos en rotoscopía se decidió hacerlos en ciclos.

Las partes de animación con ciclos se montaron de la siguiente manera: se colocaron los dibujos que formaban parte del ciclo, se les nombró con el código de tiempo *(time code)* de la secuencia en cuestión, después se duplicaron las veces que fueron necesarias para cubrir el tiempo que debían durar dentro de cámara y finalmente se les ajustó el nombre a los duplicados respetando el código de tiempo de la secuencia. Para aquellos casos especiales de animación que no requirieron de ciclos, solo se colocaron los fotogramas uno sobre otro respetando el *time code.* Para poder llevar un orden al momento de hacer el montaje, se utilizó la opción de "carpeta" que el *software* proporciona, de

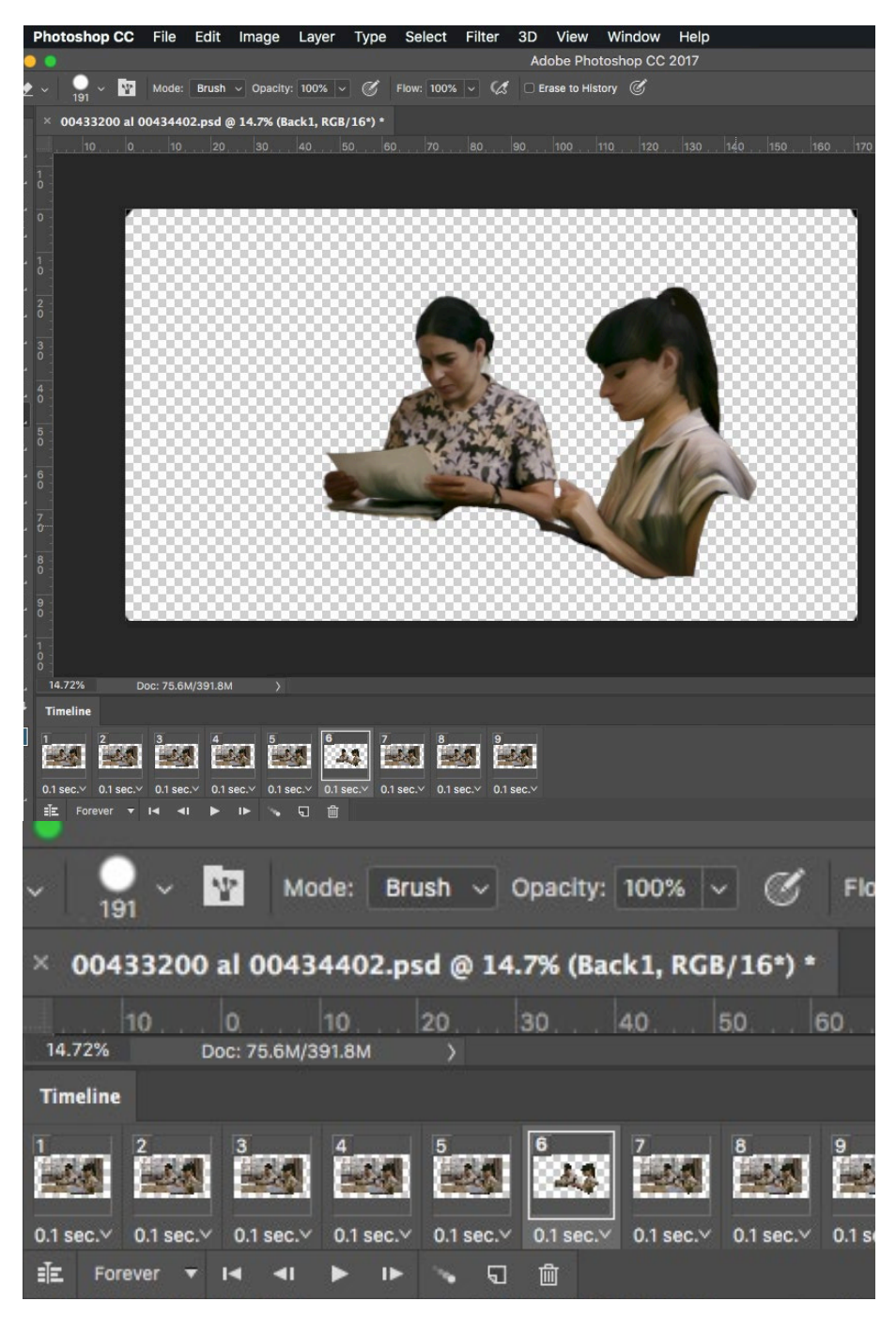

Trabajo de rotoscopía y animación de fotogramas sobre el archivo *máster* otorgado por la productora.

este modo, se creó una carpeta denominada "extras", que ayudó a mantener separado estos fotogramas de los *backgrounds* y de la acción principal que sería montada posteriormente. Fue necesario investigar los comandos que el *software* brinda para poder agilizar las tareas de duplicado de capas, creación de carpetas y reproducción de la timeline para previsualizar la animación.

#### **3.3 Montaje de acción principal**

De acuerdo al proceso de montaje que desarrolló el equipo Leobardo, dentro del *máster* se armó primero el *background*, después se agregaron las capas del ambiente con los personajes extras y en última instancia se dejaron las capas de la acción principal, por ser las más complejas de la secuencia. Cómo también se ha dicho, se delegó un personaje principal a cada animador, de este modo aquellas personas que rotoscopiaron a un protagonista debían enviar al encargado del montaje los fotogramas de su secuencia, para que se pudiera llevar a cabo el armado final.

Primero se procedió a colocar todos los *frames* de un solo personaje para ordenarlos en una misma carpeta, después se nombró cada capa con su código de tiempo correspondiente; siguiendo este método se montaron cada uno de los personajes que fueron parte de la acción principal. Las carpetas que contenían las capas de los personajes también se jerarquizaron de acuerdo a su cercanía a la cámara, sobre todo en momentos donde había tomas en *overshoulder.*25 En estos casos se rotoscopió *frame por frame* al actor que tenía más diálogo dentro del plano, y se hacía un ciclo al actor que tenía la cámara detrás.

De este modo el *máster* quedaba completo, sin embargo, para poder visualizar la animación completa se tuvo que optimizar el archivo, debido a que el *software* consumía demasiada memoria de la computadora, lo cual provocó el deterioro de maquinas de computo y daños en el disco duro. El proceso de optimización consistió en mezclar las capas que tenían el mismo código de tiempo, es decir

<sup>25</sup> Estas tomas son demonimadas de esta forma por la posición de la cámara, ubicada a espaldas de un actor; en cine y televisión se utilizan para enfatizar conversaciones entre dos personajes, destacando los gestos y las palabras de uno de ellos. "Las tomas cruzadas de dos personajes son muy empleadas en cine y televisión en escenas de conversación, pudiendo según el ángulo que formen los ejes ópticos con el eje de acción, aumentar o diminuir el efecto del enfrentamiento entre los personajes" En estos casos se rotoscopió *frame por frame* al actor que tenía más diálogo dentro del plano, y se hacía un ciclo al actor que tenía la cámara detrás. Fernández Díez y Martínez Abadía, *Manual básico de lenguaje y narrativa audiovisual*, 134.

se buscaba el *frame* que coincidió en las carpetas de extras y personajes principales para después seleccionarlos y, con comandos del *software*, mezclarlos en una sola capa; esta acción respetó los parámetros de jerarquía que se llevaron a cabo durante todo el proceso de montaje. De este modo se consiguió unir la ambientación, extras y acción principal en una sola capa; como se mencionó anteriormente, la película fue montada y editada en un tiempo de ocho *frames* por segundo, esta medida sirvió de parámetro para dar más orden al *máster*, ya con los elementos mezclados en una sola capa, se creó una carpeta por cada segundo de animación, cada una con ocho *frames.*

El equipo Leobardo decidió no incluir dentro de una misma secuencia más de 60 capas, para evitar inconvenientes con el equipo de cómputo, al llegar al límite de frames el archivo se guardaba y nombraba con los códigos de tiempo de la primera y última capa; posteriormente se procedía a colocar una vez más el *máster* y se empezaba a trabajar desde el *frame* inmediato.

El equipo también consideró conveniente hacer respaldos de los archivos por medio de *Google Drive*, con el fin de tener acceso a ellos en cualquier momento y prevenir cualquier contratiempo. Dentro de esa plataforma se creó una carpeta por cada integrante, cada una contenía los *frames* etiquetados con su respectivo *time code*. Este *drive* sirvió principalmente para entregar escenas pendientes.

Todo este método de montaje lo llevamos a cabo los integrantes del *Equipo Élite*. Al ser pocos integrantes a comparación de los que iniciaron en el proyecto, la carga de trabajo aumentó y fue necesario que todos apoyaran en los archivos que se estaban trabajando en el momento. Cabe mencionar que durante este proceso, los alumnos y coordinadores solicitaron a la Facultad permisos para utilizar salones con equipos de cómputo en horarios que no interfieran con las clases normales; esto porque las capacidades de memoria de las computadoras personales de cada integrante se llenaron. No obstante el equipo trabajó con esmero y disciplina para poder cumplir en la medida de lo posible con los tiempos de entrega. Después de terminar el montaje de las escenas correspondientes a nuestra secuencia, era momento de corregir la animación y agregar los efectos especiales.

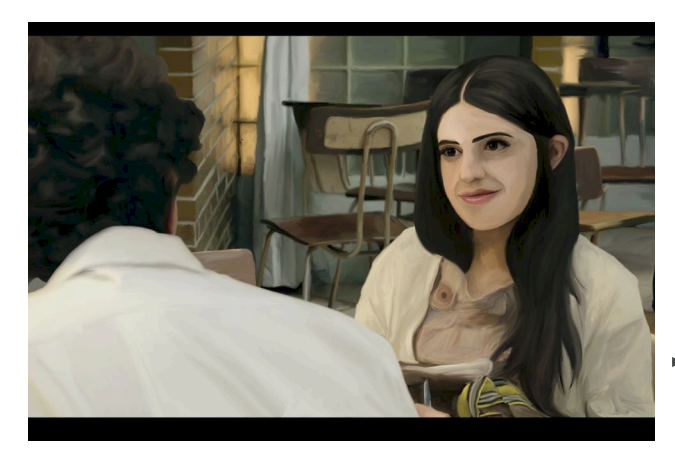

- Técnica de rotoscopía sobre un fotograma con toma en *overshoulder.*
- Acomodo de frames en la *timeline* y organización de capas en carpetas.

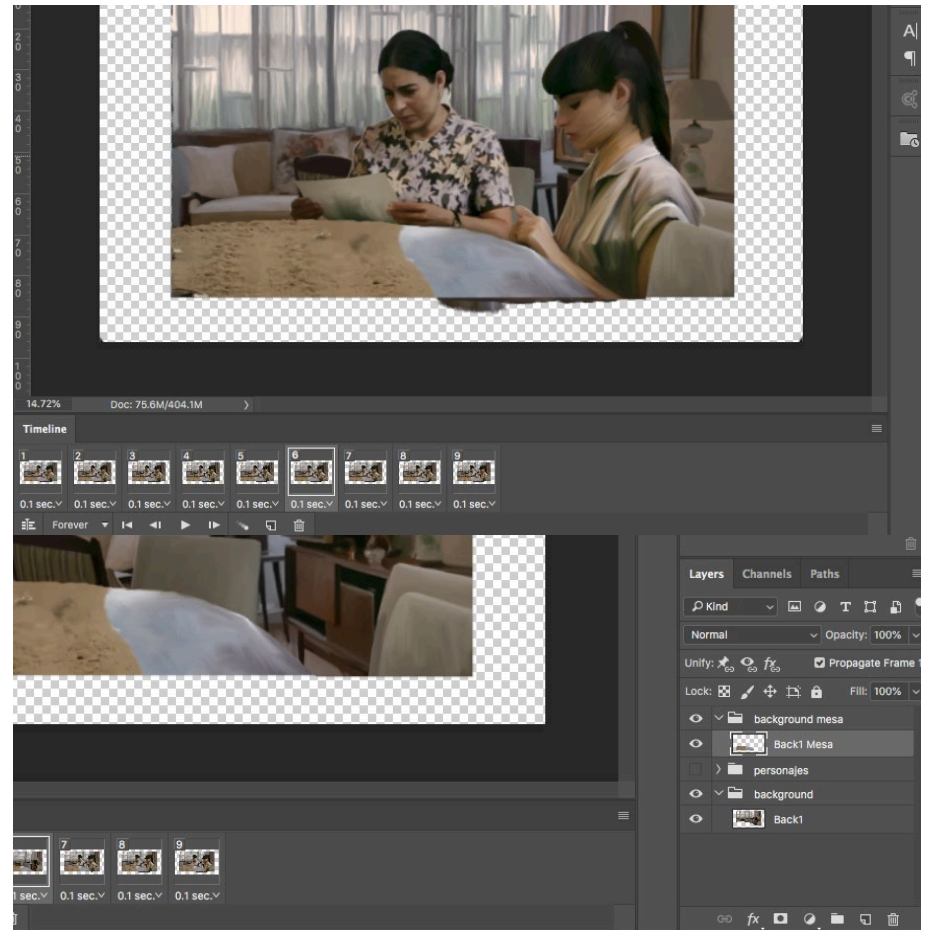

### Capítulo IV: Corrección de estilo y efectos visuales.

A pesar de haber establecido desde un inicio la técnica, el estilo de animación y el tipo de brochas que se usarían al momento de hacer aplicar la rotoscopía, muchas escenas de la secuencia del equipo Leobardo lucían distintas entre sí, debido a la la forma de trabajo de cada animador. Es por eso que el *Equipo Élite*, después de haber concluido el montaje de las escenas, prosiguió a corregir y unificar el estilo visual de su secuencia, del mismo modo se dieron a la tarea de agregar efectos visuales al film para destacar momentos importantes.

#### **4.1. Corregir la animación para unificar el estilo visual de las escenas**

Como se mencionó al inicio del capítulo, al terminar el proceso de montaje el equipo notó que el estilo visual de la secuencia tuvo escenas que diferían entre sí, por ello era preciso unificar la animación. Los archivos de montaje quedaron con las capas de los personajes, y las capas de *backgrounds*, ambas con el código de tiempo en orden; dadas estas condiciones lo único que se tuvo que hacer para corregir la animación fue intervenir cada una de las capas en donde se considerara necesario.

Se modificaron aquellas escenas que no tenían el nivel de detalle que se acordó manejar desde un principio, aquellas que carecían de volumen y contaban con pocos colores, y también se modificaron esas capas que no dejaban en claro la expresión de algún protagónico. Esto no solo ayudó a unificar la animación, también permitió al equipo encontrar y corregir otros errores; por ejemplo, para poder hacer la mezcla de colores, algunos animadores decidieron agregar opacidad al pincel desde el *software*, esto provocó que determinadas capas tuvieran variaciones de color, en este caso se tuvo que ocultar el *background* e identificar las zonas que tenían huecos para poder rellenarlo. De igual manera, algunos fotogramas que nos proporcionó la productora tuvieron fallas de contraste, esto se veía reflejado en el frame rotoscopiado, se tuvo que corregir la intensidad de negro en algunas zonas.

También se corrigieron problemas de unión entre capas, como se mencionó en el capítulo 2, el proceso de montaje consistió en unir los fotogramas rotoscopiados del equipo de *backgrounds*, extras y personajes principales. Al haber sido trabajadas de distinta manera, estas capas podían variar en cuanto a tamaños y posición dentro de la escena al momento de ser montadas, provocando que hubiera espacios vacíos entre capas al momento de yuxtaponerse.

Estas fueron las correcciones generales para aquellas escenas que contaron con pocos personajes dentro de la escena. A mí me fue designada una escena en dónde participaban cerca de seis actores, estos fueron rotoscopiados por distintos animadores. El resultado al final del montaje de esta escena no fue satisfactorio porque no había uniformidad. Se tuvo que homologar el estilo de pincelada para cada personaje, incluyendo sus *props*; se trabajó en las facciones de los personajes porque no había claridad en sus movimientos e incluso se tuvieron que modificar algunos ciclos de animación para algunas expresiones de los actores. Al concluir con las correcciones de animación se prosiguió a agregar efectos visuales a la secuencia en general.

#### **4.2. Incidencias de luz y efectos visuales**

En posproducción de un proyecto cinematográfico hay un espacio dedicado agregar efectos visuales, estos son aquellos que se agregan a la cinta por medio de distintas técnicas, con el fin de estilizar y reforzar elementos del filme que no pudieron ser agregados al momento de su grabación. *Visual effects is the term used to describe any imagery created, altered, or enhanced for a film or other moving media that can not be accomplished during live-action shooting…visual effects can be added to live-action capture through techniques such as matte painting: rear-and front screen projection(…)*26 El equipo Leobardo consideró pertinente agregar algunos de estos en la secuencia.

Como se mencionó en el primer capítulo, los animadores tuvieron que rotoscopiar sombras y reflejos que su personaje proyectara sobre la escena, sin importar que fuera roscopiar a los protagonista o a un extra. Sin embargo

<sup>26 &</sup>quot;Los efectos visuales son un término que es utilizado para describir cualquier imagen creada, alterada o mejorada para una película o cualquier otro material multimedia que no se pudo obtener durante la grabación con cámaras…los efectos visuales pueden ser añadidos a una película a través de distintos métodos tales como: mate painting.

Jeffrey A. Okun y Susan Zwerman, *The VES handbook of visual effects: Industry standard VFX practices and procedures*, consultado 20 de Julio, 2019, https://books.google.com.mx/books/VFXanimationveshanbookofvisualeffects/AOkun

durante el proceso de montaje fue necesario reforzar estas sombras, con el fin de mezclarlas con el fondo y los lugares donde tuvieron incidencia; incluso en ocasiones fue necesario acentuarlas para dar más volumen a la acción. Para poder lograr una sombra acorde a la toma fotográfica, fue necesario ir a los *frames* originales y estudiar los principales focos de luz, para posteriormente agregar sombras siguiendo las fuentes originales de iluminación. Del mismo modo se agregaron luces a zonas específicas de la animación. Si la fuente de iluminación estaba muy cercana al actor, se reforzaban las luces más próximas a esta, de igual modo, si la luz era muy tenue se procuraba hacer una mezcla de colores para mantener un equilibrio dentro del *frame.*

El equipo también determinó acentuar y agregar efectos visuales a los ojos de los protagonistas, con el fin de rescatar las expresiones de su miradas; esta técnica se aplicó sobre todo en escenas donde la conversación preponderaba, aprovechando los planos fotográficos cercanos al rostro del actor. De este modo se agregaron pequeñas luces al iris del personaje en cuestión para resaltar su semblante. Esta técnica no solo se aprovechó para agregar todos estos efectos, también se utilizó para retocar luces en los labios, quitar y agregar detalles al peinado de los actores, reforzar el maquillaje del rostro y destacar elementos de la vestimenta.

Otro efecto visual que el equipo de animación trabajó fue el humo de cigarro; se aprovechó la oportunidad de estilizar este elemento para dar más armonía a las escenas, rompiendo completamente el orden original del humo del tabaco y en su lugar agregando formas más vivas e interesantes a la toma.

Del mismo modo los demás equipos de animación utilizaron diversos efectos visuales para enriquecer su secuencia, aprovechándolas incluso para generar transiciones animadas entre fotogramas.

Después de haber corregido y estilizado la animación, la coordinadora de equipo proporcionó el material a los encargados de la edición final de la película; como había mencionado antes hasta este momento ninguno de los integrantes del equipo de animación conocía las demás secuencias de sus compañeros y de los otros equipos, solamente estaban familiarizados con la secuencia que habían trabajado, fue hasta la entrega final cuando la productora nos entregó una secuencia de prueba en dónde nos mostró por primera vez el montaje de nuestros fotogramas junto con los diálogos de cada personaje. Esta secuencia la visualizó el *Equipo Élite* y la coordinadora para hacer observaciones y corregir escenas; se enlistaron las escenas que había que mejorar para entregarlas

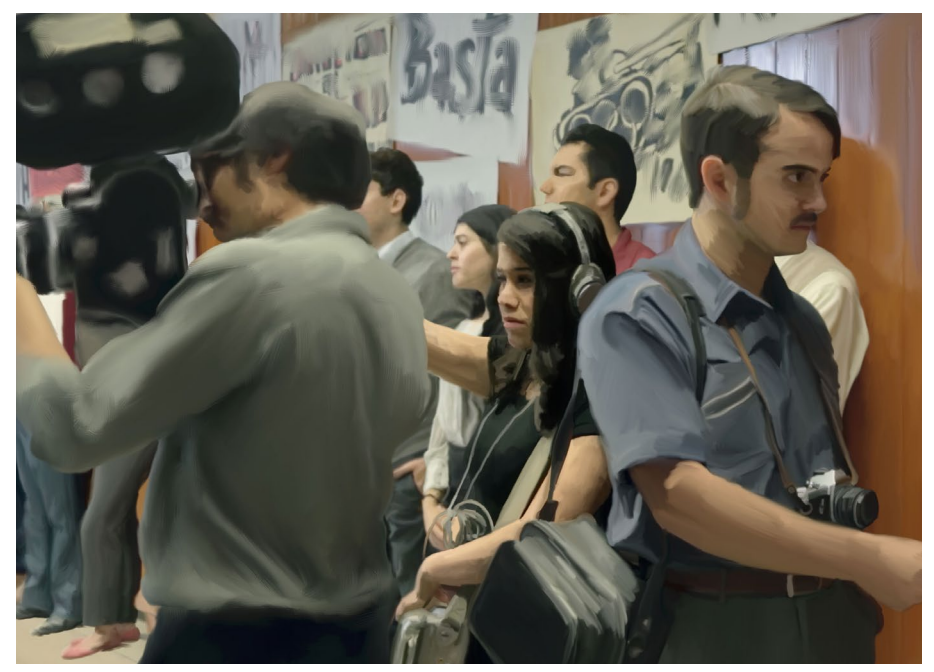

Fotograma rotoscopiado y montado con el trabajo de diferentes animadores.

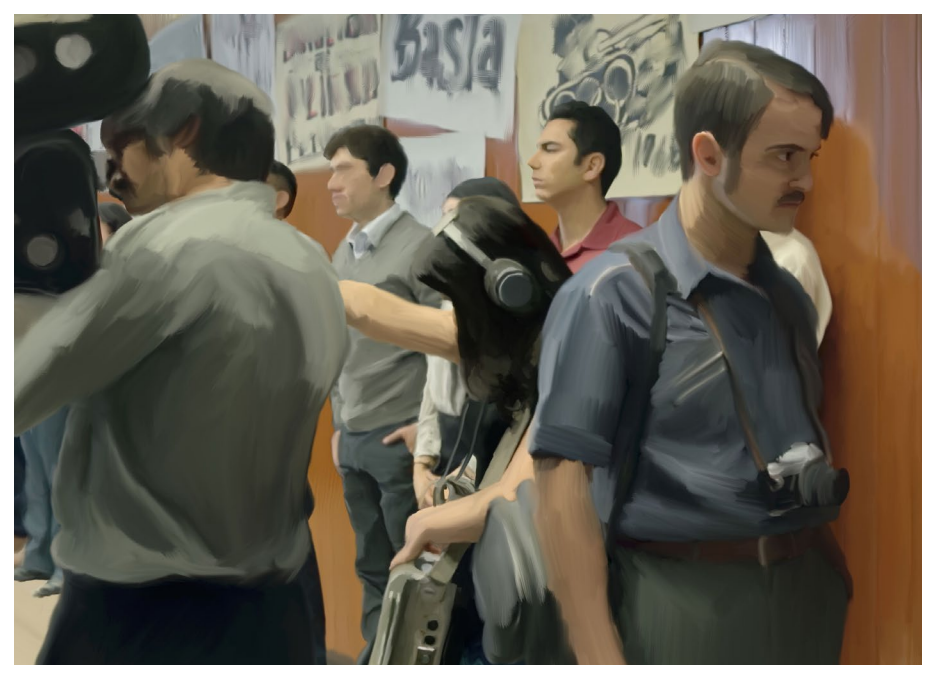

 $\blacktriangleright$  Fotograma rotoscopiado con corrección de pincelada.

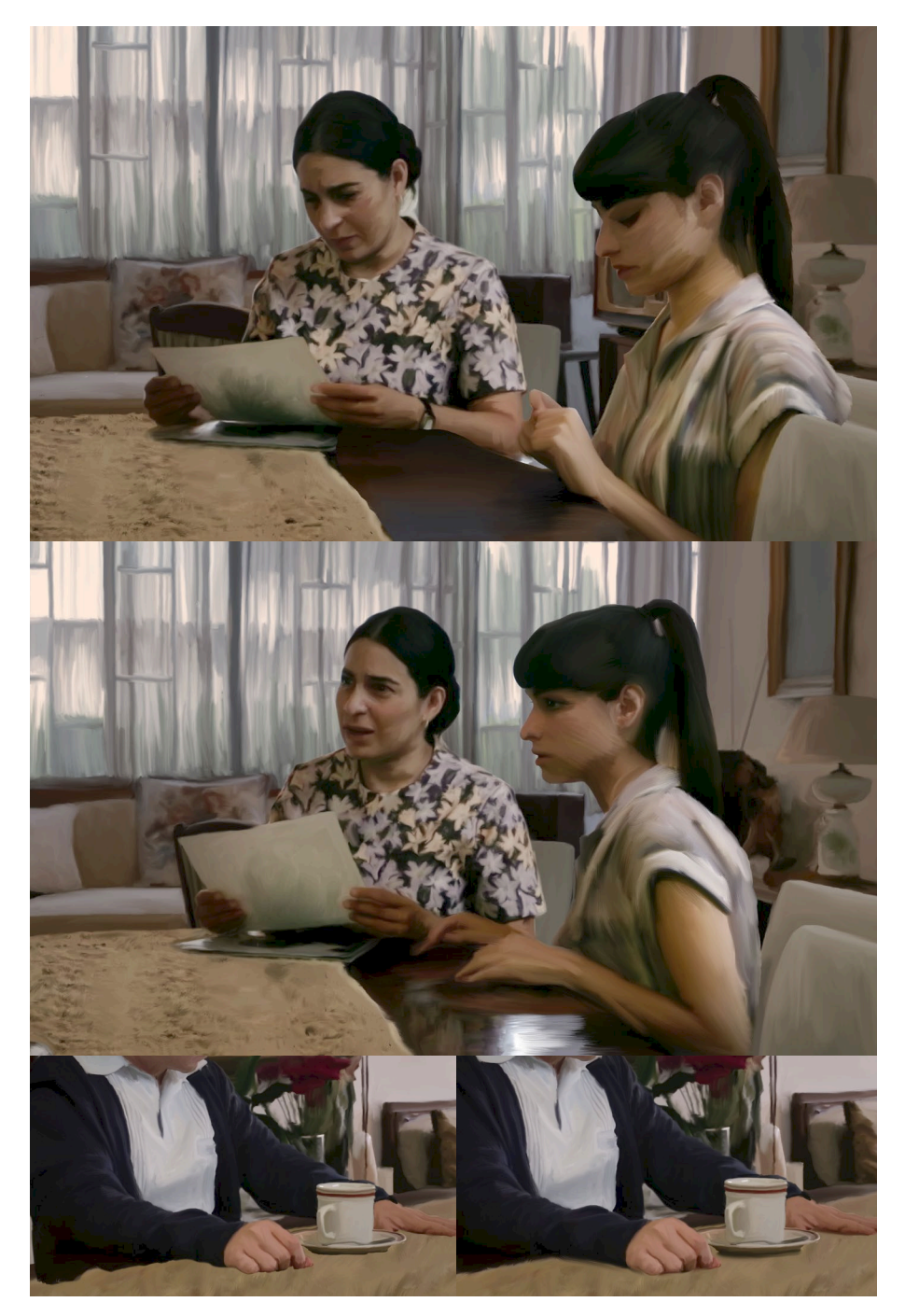

Comparación de fotogramas con corrección de estilo visual y efectos de iluminación.

nuevamente al equipo de edición, nuevamente se dividió el trabajo entre los integrantes del equipo y se prosiguió a corregir repitiendo los procesos ya mencionados en el presente capítulo. Al terminar las correcciones y haber entregado cada equipo sus secuencias terminadas solo faltaba esperar el montaje final de la productora; se organizó el primer gran estreno de la película en el ya mencionado ciclo de cine restaurado y recuperado: Arcadia, en donde al fin el equipo de animación pudo ver la animación final de la película.

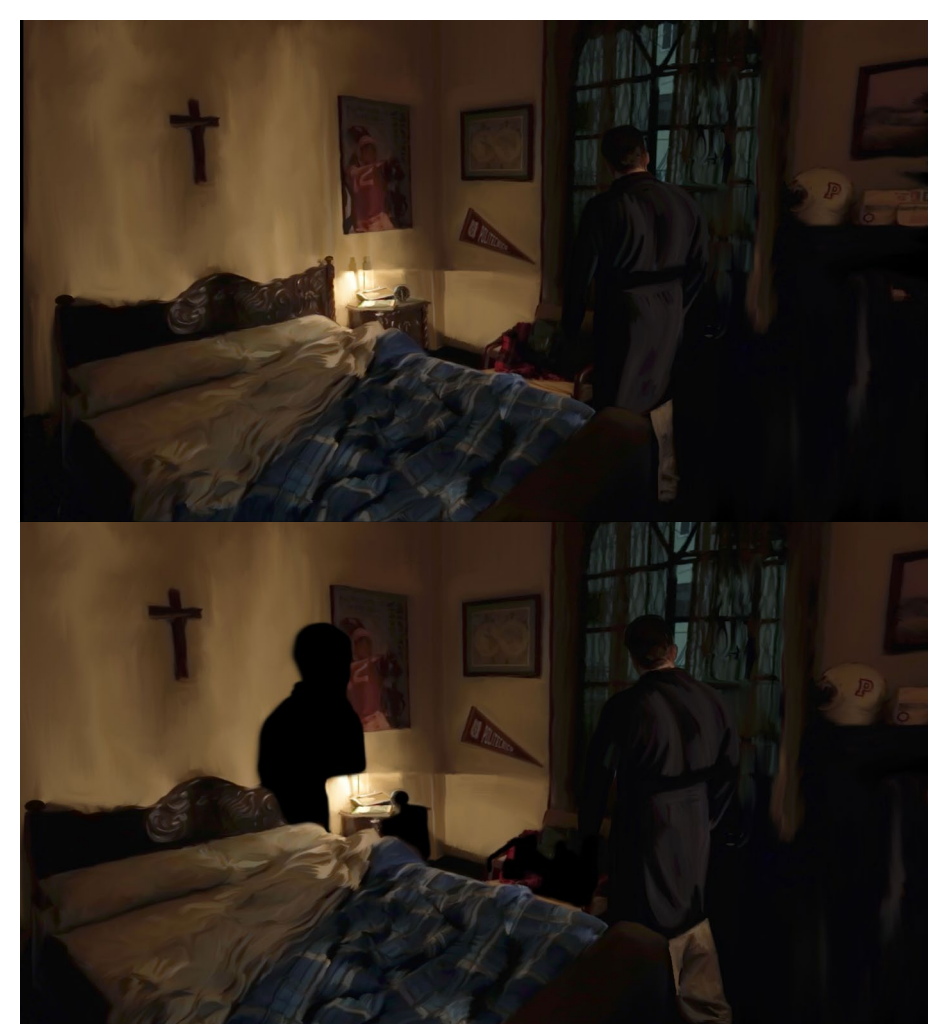

Comparación de fotogramas con luces incidentales y efectos de sombra.

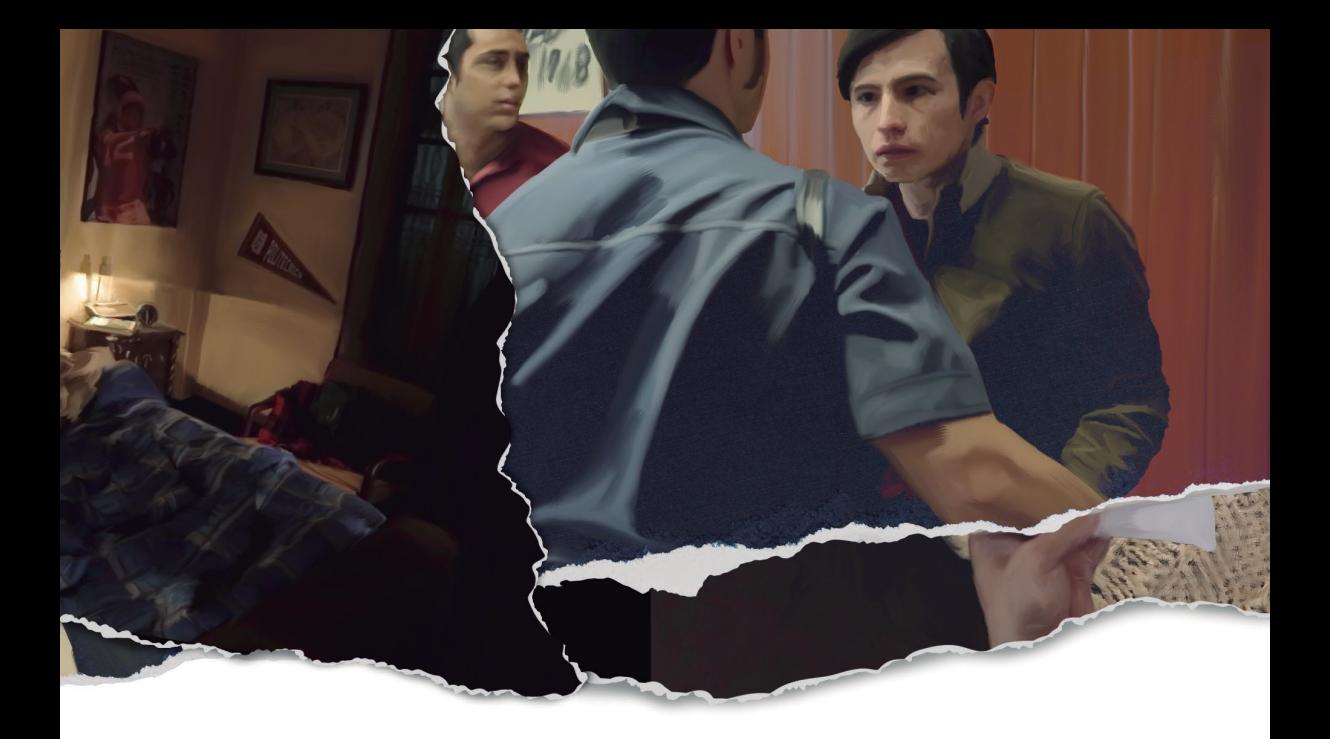

# **CONCLUSIONES**

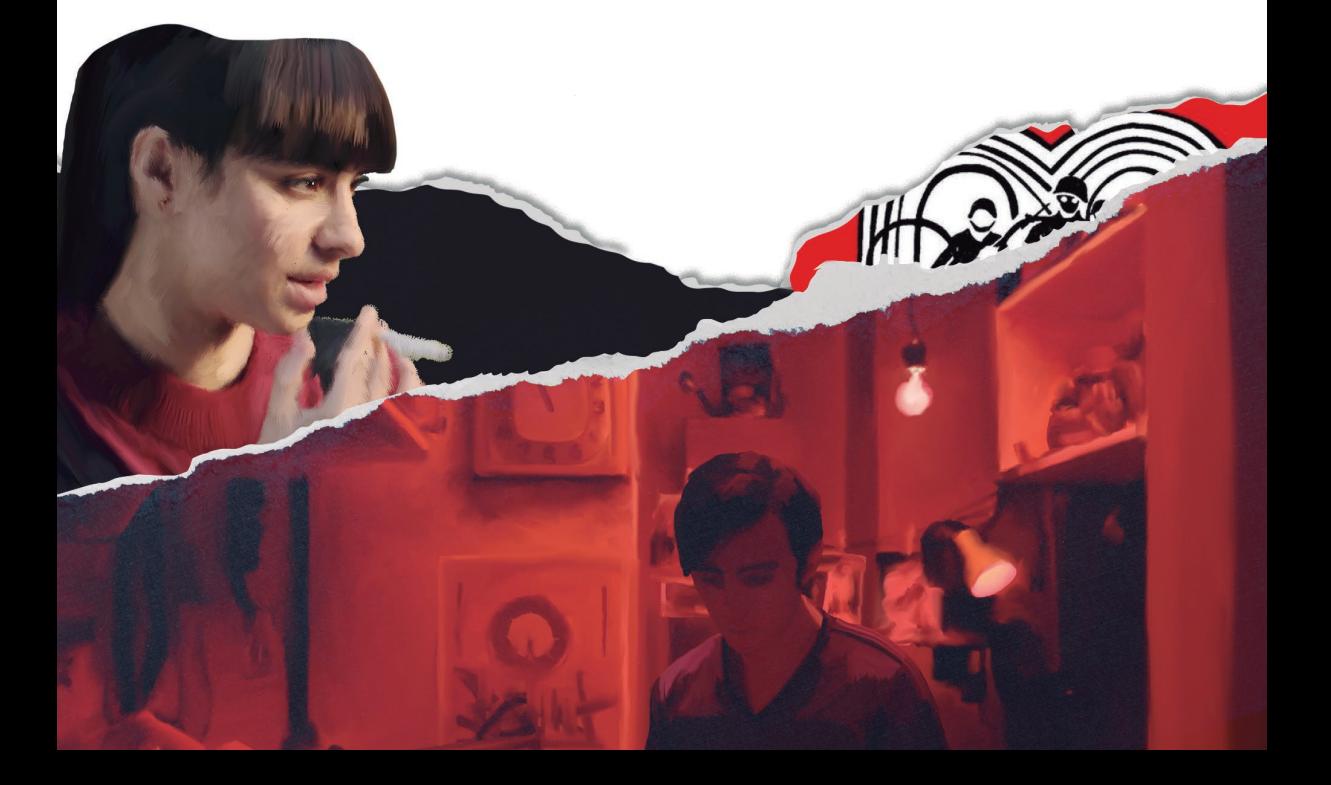

La forma de organización del equipo Leobardo fue única dentro de los equipos de animación de este proyecto, fue una propuesta arriesgada porque desde un principio se tuvo que organizar y estructurar un plan de trabajo que involucrara a todos los alumnos. El desafío fue aprender a trabajar con los fotogramas de los demás, ajustar el estilo y dejar de lado los gustos personales para poder unificar la película. Exigió también una planificación estricta en tiempos de entrega y dosificación del trabajo, porque todos los alumnos trabajaron paralelamente dentro de este proyecto y las tareas semestrales de sus respectivas carreras.

Proyectos como Olimpia que involucran el trabajo y la participación de distintos profesionales sin duda alguna enriquecen a los estudiantes, les permite acercarse al campo profesional y relacionarse con personas expertas en otras áreas de conocimiento. Durante el tiempo que el equipo de animación estuvo trabajando, el director José M. Cravioto invitó a algunos alumnos a presenciar la grabación de una serie para una plataforma de streaming, hizo a estos convivir con los distintos profesionales como: ingenieros en audio, encargados de vfx, directores creativos, artistas conceptuales, maquillistas, directores de arte, diseñadores de vestuario y muchos otros. La oportunidad de acercarse a estos expertos es invaluable para alumnos que aspiran a conseguir trabajo en alguna de estas áreas.

Sin tomar en cuenta los problemas de financiamiento hacia el film, las limitaciones técnicas con las que trabajaron los equipos de animación y los tiempos de entrega tan apresurados que se tenían para completar el corte final de la película, la oportunidad de participar en proyectos de tal envergadura se agradece, porque ayuda a que los estudiantes desarrollen habilidades importantes que se requieren en cualquier área profesional. Sobre todo poner a prueba las habilidades de organizarse como equipo y desarrollar metodologías para cumplir objetivos con un plazo de entrega fue lo más importante, indispensable tener esto en cuenta si se desea trabajar dentro del cine y animación.

Haber tenido la oportunidad de trabajar en el proceso de posproducción de una película me dejó una experiencia valiosa, porque pude poner en práctica los conocimientos que adquirí dentro de la licenciatura y sobre todo desenvolverme en el ramo de la animación, que es lo que más me apasiona. También convivir de manera profesional con excelentes profesores, como lo fueron los coordinadores de animación, me motivó aún más a dar lo mejor de mí dentro del proyecto. De parte del director de la película y los coordinadores siempre hubo mucha apertura hacia las dudas y opiniones sugeridas por

parte de los estudiantes, considero que este aspecto es muy valioso porque las ideas de cualquier persona eran bienvenidas, y gracias a esto el estilo visual de la película logró mantenerse único.

Al finalizar la animación después de 9 meses de arduo trabajo, nos llegó a los cuatro equipos la invitación a la Premiere, que como ya he mencionado se llevo a cabo en el festival Arcadia, este a mi parecer fue un evento muy significativo porque se llevo a cabo en la plaza de las 3 culturas y con entrada libre; fueron la mayoría de los involucrados en la producción del film incluyendo al director, fotógrafo, actores y todo el equipo de animación. Tuve la oportunidad de invitar a mis familiares y amigos a este estreno así como muchos otros de mis compañeros, me sentí muy contento de poder mostrar el trabajo de todo nuestro equipo. Como se había mencionado este evento se llevo a cabo el 30 de septiembre de 2018, unos días antes de conmemorar 50 años de los trágicos hechos ocurridos en Tlatelolco, es muy emotivo que después de ese tiempo un grupo de estudiantes, profesores y profesionales se hayan organizado para rendir homenaje a todas la víctimas de aquellos hechos ocurridos en el año 68 con un movimiento artístico como lo fue la película Olimpia.

Posterior a este evento se organizó otra función en la Facultad de Artes y Diseño, en donde los animadores fueron reconocidos con regalos, constancias y convivencia con los actores de la cinta. Personalmente quedé satisfecho con el resultado final de la película, y la emoción de ver en los créditos nuestros nombres es inigualable.

Considero que esta película debe ser un parteaguas para promover más proyectos interdisciplinarios entre las distintas facultades de la unam, aprovechando las áreas del conocimiento que hay dentro de la máxima casa de estudios. Como alumnos nos queda la satisfacción de haber trabajado en un proyecto con una temática tan importante como lo es el movimiento del 68, asimismo nos queda la satisfacción de haber aportado algo a la historia del cine mexicano y a nuestras propias historias.

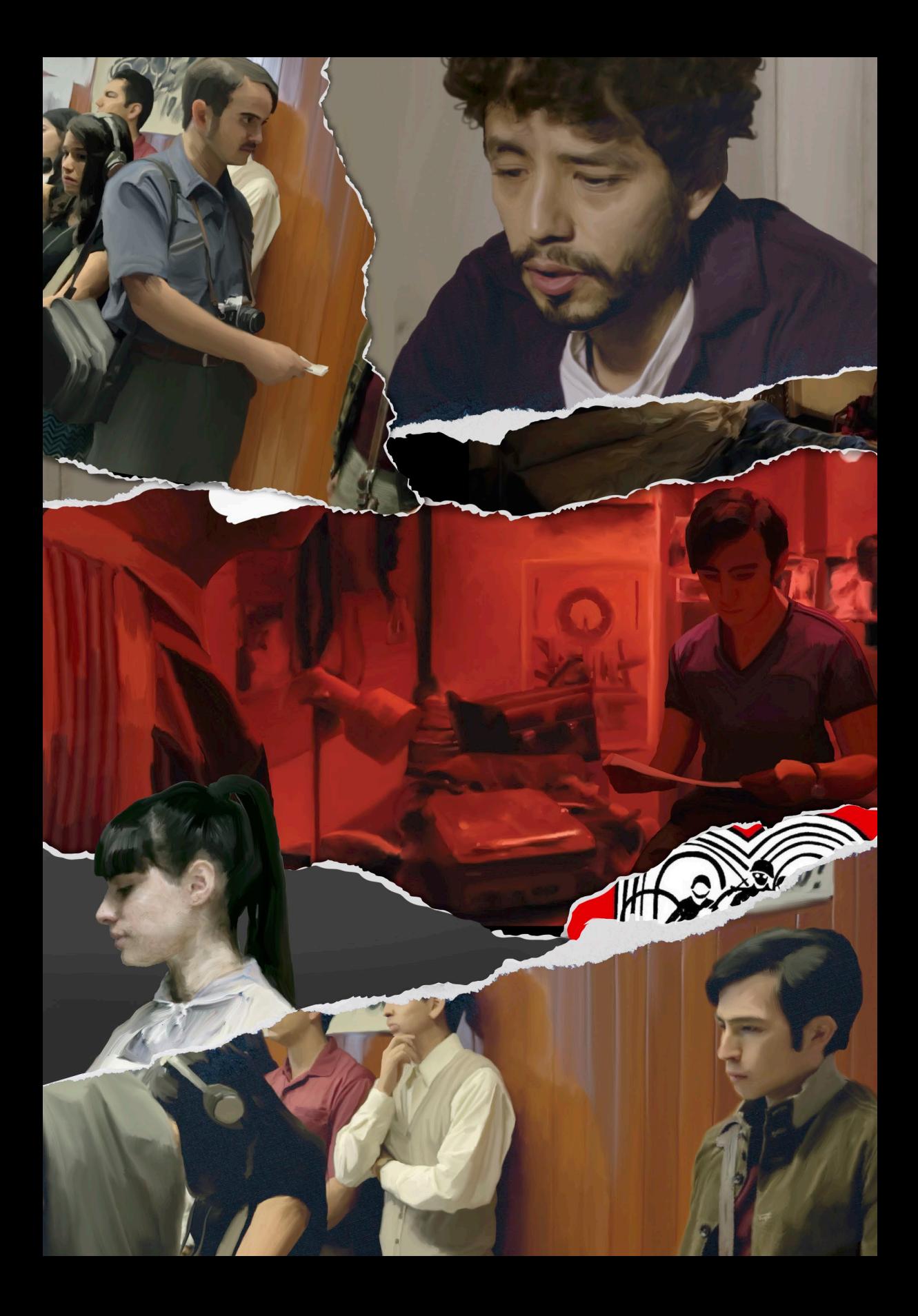

# Bibliografía

- Cámara, Sergi. *El dibujo animado.* Parramón, 2004.
- Catmull, Ed. *Creatividad S.A.* Traducido por Javier Fernández de Castro, Barcelona: Necta, 2016.
- $\bullet$ Crafton, Donald. *Before Mickey, the animated film 1898-1926,* London: The university of Chicago, 1993.
- Duran, Jaume. *El cine de animación Norteamericano.* Barcelona: Editorial UOC, 2008.  $\bullet$
- Glebas, Francis. *Directing the story.* Focal Press. 2009.
- Federico Fernández Díez y José Martínez Abadía. *Manual básico de lenguaje y narrativa audiovisua*  Barcelona: Paidós.
- Mckee, Robert. *El guión: Sustancia, estructura, estilo y principios de la escritura de guiones.* Traducido por Jessica Lockhart, Editorial Alba: 2005.
- Benjamin, Walter. *La obra de arte en la época de su reproductibilidad técnica.*Traducido por Felisa Santos. Buenos Aires: Ediciones Godot, 2019.
- Webster, Chris. *Animation: The mechanics of motion.* Amsterdam: Elsevier, 2005.
- Wells, Paul. *Fundamentos de la animación.* Barcelona: Parragón ediciones, 2007.
- Williams, Richard. *The animator's survival kit: a manual of methods, principles and formulas for classical, computer, games, stop motion and internet animators.* Faber and Faber, 2004

# Sitios web

- Dalila Carreño, *Olimpia: una cinta de animación sobre el 68*, consultada el 4 de junio, 2019: https://www.chilango.com/cine-y-tv/pelicula-olimpia/
- FICM, *Olimpia. Festival Internacional de Cine de Morelia*, consultada el 5 de junio, 2019: https:// moreliafilmfest.com/olimpia-de-j-m-cravioto-se-une-a-la-seleccion-oficial- del-16-ficm/
- Gaceta UNAM, *El grito, el testimonio fílmico más importante del 68* consultada el 23 de julio, 2019: http://www.gaceta.unam.mx/el-grito-el-testimonio-filmico-mas- importante-del-68/
- Jeffrey A. Okun y Susan Zwerman, *The VES handbook of visual effects: Industry standard VFX practices and procedures*, consultado el 20 de julio, 2019: https:// books.google.com.mx/books/ VFXanimationveshanbookofvisualeffects/AOkun
- Jessica Oliva, *Olimpia: el movimiento del 68 en animación. Cine Premiere,* consultada el 23 de mayo, 2019: https://www.cinepremiere.com.mx/olimpia-movimiento-68.html
- Mike Bedard, *What is Rotoscope Animation? The Process Explained*, consultada el 13 de mayo, 2020: https://www.studiobinder.com/blog/what-is-rotoscope-animation- definition/
- Revista de la Facultad de Artes y Diseño plantel Taxco, *Historia de la animación I. El dibujo animado*, consultada el 23 de junio, 2020: http:/revista925taxco.fad.unam.mx/ index.php/2017/05/12/ historia-de-la-animacion-i-el-dibujo-animado/

Revista Proceso, *Olimpia, película sobre los jóvenes del 68*, consultada el 23 de abril, 2019: https:// www.proceso.com.mx/506534/olimpia-pelicula-los-jovenes-del-68

# Imágenes por orden de aparición

*Frame del cortometraje "Claire de lune Espagnol" de Émile Cohl.*

 https://drgrobsanimationreview.com/2019/04/24/clair-de-lune-espagnol-spanish-moonli ght/clair-de-lune-espagnol-emile-cohl/

*Frames del documetal Tower"dirigida por Keith Maitland.*

 https://drgrobsanimationreview.com/2019/04/24/clair-de-lune-espagnol-spanish-moonli ght/clair-de-lune-espagnol-emile-cohl/

*Cartel promocional de OLIMPIA para estudiantes de la unam*

 https://www.cinegarage.com/55684-olimpia-de-jm-cravioto-se-proyecta-en-el-cinema tografo-del-chopo/

*Walt Disney haciendo uso de su cámara multiplano.* https://www.neoteo.com/multiplane-camera-walt-disney-explica-su-funcion/